Документ подписан простой электронной подписью Информация о владельце: ФИО: Локтионова Оксана Геннадьевна Должность: проректор по учебной работе Дата подписания: 15.02.2022 15:38:41 высшего образования Уникальный программный ключ: 0b817ca911e6668abb13a5d426d39e591c11eabbf73e943df4a4851fda56dP89er ный университет»

 $(IO3<sub>l</sub>Y)$ 

Кафедра таможенного дела и мировой экономики

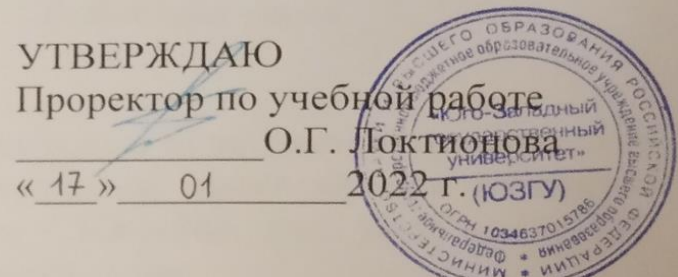

### КОНТРОЛЬ ДОСТОВЕРНОСТИ ЗАЯВЛЕННОГО КОДА **TOBAPA**

Методические указания по подготовке к практическим занятиям для студентов специальности «Таможенное дело»

Курск 2022

УДК 339.534

Составители: О.В. Бабаскина

#### Ренензент О.И. Солодухина Кандидат экономических наук

Контроль достоверности заявленного кода товара: методические указания по подготовке к практическим занятиям для студентов специальности «Таможенное дело» / Юго-Зап. гос. ун-т; сост. О.В. Бабаскина. Курск, 2022. 48 с.: Библиогр.: с.46.

Методические рекомендации содержат указания по изучению вопросов. составляющих содержание дисциплины «Контроль достоверности заявленного кода товара».

Предназначены для студентов специальности «Таможенное дело» всех формы обучения.

Текст печатается в авторской редакции

Подписано в печать 17.01.2022 . Формат 60×84 1/16. Усл.печ.л.2,8. Уч.-изд.л.2,5. Тираж 100 экз. Заказ. Бесплатно. Юго-Западный государственный университет. 305040, г. Курск, ул. 50 лет Октября, 94.

# **Содержание**

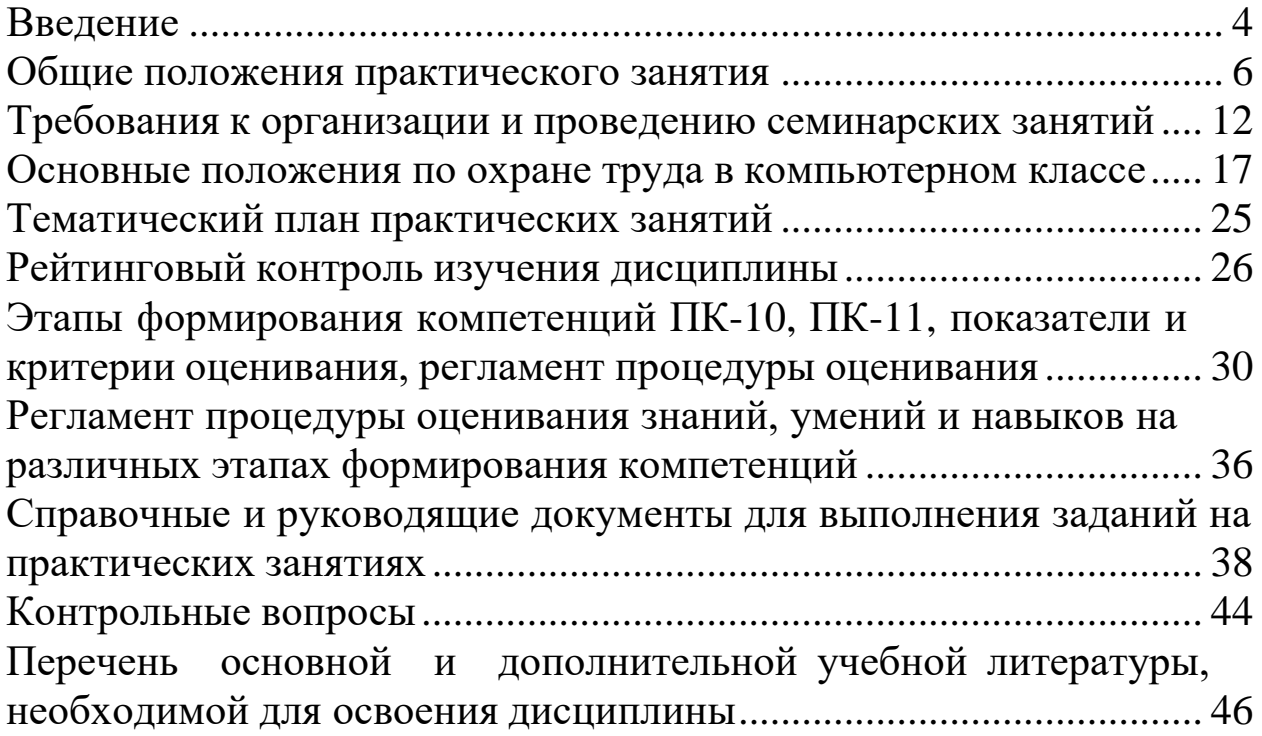

#### **Введение**

<span id="page-3-0"></span>Цель преподавания учебной дисциплины «Контроль достоверности заявленного кода товара» состоит в формировании у студентов профессиональных качеств, необходимых для осуществления правоохранительной, информационно-

аналитической деятельности в плане контроля соответствия заявленного кода товара фактическому.

Основными задачами изучения дисциплины являются формирование:

знаний системы кодирования товаров в соответствии с ТН ВЭД;

умений контроля правильности исчисления таможенных платежей;

умений обеспечения соблюдения установленных запретов и ограничений в отношении товаров, перемещаемых через таможенную границу;

умений выявления и пресечения административных правонарушений и преступлений в сфере таможенного дела.

В результате освоения компетенций студент должен приобрести следующие знания:

− понятийный аппарат в области таможенного дела, принципы перемещения товаров через таможенную границу ЕАЭС;

товароведческие характеристики товаров различных групп, цели, правила классификации товаров в соответствии с ТН ВЭД, порядок действий должностных лиц таможенных органов при контроле и корректировке заявленного кода ТН ВЭД, порядок назначения экспертиз;

− формы, порядок проведения таможенного контроля товаров, методику выявления рисковых ситуаций.

В результате освоения компетенций студент должен приобрести следующие умения:

− классифицировать товары в соответствии с ТН ВЭД;

не допускать перемещения через таможенную границу ЕАЭС товаров, запрещенных к ввозу/к вывозу/к транзиту;

− контролировать соблюдение мер таможенно-тарифного регулирования, запретов и ограничений внешнеэкономической деятельности;

применять правила определения страны происхождения

товаров;

− контролировать правильность исчисления таможенных платежей.

В результате освоения компетенций студент должен приобрести следующие навыки:

− контроля и корректировки заявленного кода ТН ВЭД;

− заполнения и контроля документов;

− применения методов определения и контроля страны происхождения товаров;

− определения ставки таможенной пошлины.

# **Общие положения практического занятия**

<span id="page-5-0"></span>Практическое занятие – один из видов индивидуальногрупповых учебных занятий. Практические занятия – метод репродуктивного обучения, обеспечивающий связь теории и практики, содействующий выработке у студентов умений и навыков применения знаний, полученных на лекции и в ходе самостоятельной работы.

Цель практических занятий:

помочь студентам систематизировать, закрепить и углубить знания теоретического характера;

научить студентов приемам решения практических задач, способствовать овладению навыками и умениями выполнения расчетов, графических и других видов заданий;

научить студентов работать с книгой, служебной документацией и схемами, пользоваться справочной и научной литературой;

− формировать умение студентов учиться самостоятельно, т. е. овладевать методами, способами и приемами самообучения, саморазвития и самоконтроля.

Физическая основа практических занятий состоит в упрочении образовавшихся связей и ассоциаций путем повторяющегося выполнения ряда действий, характерных для изучения данной дисциплины.

Повторные действия в процессе практического занятия достигают цели, если они сопровождаются разнообразием содержания учебного материала (изменением исходных данных, дополнением новых элементов в учебной задаче, вариацией условий ее решения и т. п.), рационально распределяются по времени занятия. Как известно, однообразные стереотипные повторения не приводят к осмыслению знаний.

Практические занятия представляют собой, как правило, занятия по решению различных прикладных задач, образцы которых были даны на лекциях. В итоге у каждого обучающегося должен быть выработан определенный профессиональный подход к решению каждой задачи. Отбирая систему упражнений и задач для практического занятия, преподаватель должен стремиться к тому,

чтобы это давало целостное представление о предмете и методах изучаемой науки, причем методическая функция выступает здесь в качестве ведущей.

В системе обучения существенную роль играет очередность лекций и практических занятий. Лекции являются первым шагом подготовки студентов к практическим занятиям. Проблемы, поставленные в ней, на практическом занятии приобретают конкретное выражение и решение.

Таким образом, лекция и практические занятия не только должны строго чередоваться во времени, но и быть методически связаны проблемной ситуацией. Лекция должна готовить студентов к практическому занятию, а практическое занятие – к очередной лекции. Опыт подсказывает, что чем дальше лекционный материал находится от материала, рассматриваемого на практическом занятии, тем тяжелее лектору вовлечь студентов в творческий поиск.

Однако следует подчеркнуть, что очень серьезно, особенно на первых порах обучения, влияет несогласованность лекций и практических занятий, когда лектор и преподаватель, ведущий практические занятия, рассказывают об одних и тех же вопросах с разных точек зрения, основываясь на разных определениях, сокращениях и обозначениях, а иногда даже на разной последовательности изложения отдельных фактов. Это может запутать студентов, нанести тем самым вред их обучению, снизить его эффективность, сделать процесс восприятия материала более трудным.

Практические занятия по любой учебной дисциплине – это коллективные занятия. И хотя в овладении теорией вопроса большую и важную роль играет самостоятельная индивидуальная работа (человек не может научиться, если он не будет думать сам, а умение думать – основа овладения любой дисциплиной), тем не менее, большое значение при обучении имеют коллективные занятия, опирающиеся на групповое мышление. Они дают значительный положительный эффект, если на них царит атмосфера доброжелательности и взаимного доверия, если студенты находятся в состоянии раскрепощенности, спрашивают

то, что им неясно, открыто делятся с преподавателем и товарищами своими соображениями.

Педагогический опыт показывает, что нельзя на практических занятиях ограничиваться выработкой только практических навыков и умений решения задач, построения графиков и т. п. Студенты должны всегда видеть ведущую идею курса и ее связь с будущей практической профессиональной деятельностью. Цель занятий должна быть понятна не только преподавателю, но и обучающимся. Это придает учебной работе жизненный характер, утверждает необходимость овладения опытом профессиональной деятельности, связывает их с практикой жизни. В таких условиях обязанность преподавателя состоит в том, чтобы больше показывать студентам практическую значимость ведущих научных идей и принципиальных основополагающих научных концепций и положений.

Важнейшим элементом практического занятия является учебная задача (проблема), предлагаемая для решения студентам. Преподаватель, подбирая примеры (задачи и логические задания) для практического занятия, должен всякий раз ясно представлять дидактическую цель: привитие навыков и умений каждой задаче, установить, каких усилий от студентов она потребует, в чем должно проявиться их творчество при решении данной задачи.

Основной недостаток практических занятий часто заключается в том, что набор решаемых на них задач состоит почти исключительно из простейших примеров. Простейший пример – это пример с узкой областью применения, который служит иллюстрацией одного правила и дает практику только в его применении. Такие примеры необходимы, без них не обойтись, но в меру, чтобы после освоения простых задач студенты могли перейти к решению более сложных, заслуживающих дальнейшей проработки.

Преподаватель должен проводить занятие так, чтобы на всем его протяжении студенты были заняты напряженной творческой работой, поисками правильных и точных решений, каждый должен получить возможность ―раскрыться, проявить свои способности.

Педагог в этом случае выступает в роли консультанта, способного вовремя оказать педагогически оправданную помощь,

не подавляя самостоятельности и инициативы обучающегося. При такой организации проведения практического занятия в аудитории не возникает мысли о том, что возможности его исчерпаны.

Рекомендуется вначале давать студентам легкие задачи (логические задания), которые рассчитаны на репродуктивную деятельность, требующую простого воспроизведения способов действий, данных на лекции для осмысления и закрепления в памяти. Такие задачи помогают контролировать правильность понимания обучающимися отдельных вопросов изученного материала небольшого объема (как правило, в пределах одной лекции). В этом случае преобладает решение задач по образцу, предложенному на лекции.

Затем содержание учебных задач усложняется. Предлагаются задачи, рассчитанные на репродуктивно-преобразовательную деятельность, при которой обучающемуся нужно не только воспроизвести известный ему способ действий, но и дать анализ целесообразности того или иного способа его выполнения, высказать свои соображения, относящиеся к анализу условий задачи, выдвигаемых гипотез, полученных результатов. Этот тип задач по отдельным вопросам темы должен давать возможность развивать умения и навыки применения изученных методов и контролировать их наличие у студентов.

В дальнейшем содержание задач (логических заданий) снова усложняется с таким расчетом, чтобы их решение требовало в начале отдельных элементов продуктивной деятельности, а затем полностью продуктивной (творческой). Как правило, такие задачи в целом носят комплексный характер и предназначены для контроля глубины изучения материала темы или курса.

Выстраивая систему задач постепенно возрастающей сложности, преподаватель добивается усвоения студентами наиболее важных методов и приемов, характерных для данной учебной дисциплины.

Рассмотрим порядок проведения практического занятия в вузе. Как правило, оно начинается с краткого вступительного слова и контрольных вопросов. Во вступительном слове преподаватель объявляет тему, цель и порядок проведения занятия. Затем иногда полезно на экране в быстром темпе показать кадры,

использованные лектором на предшествующем занятии, и тем самым восстановить в памяти студентов материал лекции, относящийся к данному занятию.

После этого рекомендуется поставить перед обучающимися ряд контрольных вопросов по теории. Ими преподаватель ориентирует студентов в том материале, который выносится на данное занятие. Методически правильно контрольный вопрос ставить перед всей группой, а затем после некоторой паузы вызывать конкретного студента.

Практическое занятие может проводиться по разным схемам. В одном случае все обучающиеся решают задачи самостоятельно, а преподаватель, проходя по рядам, контролирует их работу. В тех случаях, когда у большинства студентов работа застопорилась, преподаватель может как бы прервать их и дать необходимые пояснения (частично-поисковый метод).

В других случаях задачу решает и комментирует свое решение вызванный к доске обучающийся под наблюдением преподавателя. Но и в этом случае задача педагога состоит в том, чтобы остальные студенты не механически переносили решение в свои тетради, а проявляли максимум самостоятельности, вдумчиво и с пониманием существа дела относились к разъяснениям, которые делает их товарищ или преподаватель, соединяя общие действия с собственной поисковой деятельностью.

Во всех случаях важно не только решить задачу, получить правильный ответ, но и закрепить определенные знания теории вопроса, добиться приращения этих знаний, проявления элементов творчества. Обучающийся должен не механически и бездумно подставлять цифры в формулы, стараясь получить ответ, а превратить решение каждой задачи в глубокий мыслительный процесс.

Основной задачей любого педагога на каждом практическом занятии, наряду с обучением своему предмету (дисциплине), является научить человека думать. Именно здесь у преподавателя имеется много возможностей проявить свой педагогический талант. Он прежде всего должен добиваться от студентов знания методов изучаемой науки.

Очень важно приучить студентов проводить решение любой задачи по определенной схеме, по этапам, каждый из которых педагогически целесообразен. Это способствует развитию у них определенных профессионально-значимых качеств личности.

Для успешного достижения учебных целей практических занятий при их организации должны выполняться следующие основные требования:

− соответствие действий студентов ранее изученным на лекционных и семинарских занятиях методикам и методам;

максимальное приближение действий обучающихся к реальным, соответствующим будущим функциональным обязанностям;

поэтапное формирование умений и навыков, т. е. движение от знаний к умениям и навыкам, от простого к сложному и т. д.;

использование при работе на компьютерах в программных продуктах фактических документов, технологических карт, бланков и т. п.;

− выработка индивидуальных и коллективных умений и навыков.

Для активизации работы студентов целесообразно подготовить несколько проблемных ситуаций, которые могут быть созданы в ходе занятия. После их разрешения проводится обсуждение, дается краткая оценка действий участвующих в ней обучающихся.

При организации практического занятия необходимо продумать систему контроля формируемых уровней знаний, систему оценок, выработать единые критерии по определению степени овладения нормативными действиями.

В процессе занятия преподаватель накапливает материал для подведения итогов. В конце занятия отмечаются общие недостатки в работе и достигнутые успехи, пути дальнейшего совершенствования умений и навыков в период самостоятельной работы.

Проводя практическое занятие, преподаватель должен следить за ходом и степенью овладения студентами соответствующими умениями. Это позволяет определять оптимальный объем учебного

материала для последующего занятия, уточнять нормативные требования, уделять больше внимания тому, что трудно усваивается обучающимися, применять на практике более эффективные методы, способы и приемы обучения для достижения поставленных дидактических и воспитательных целей.

После подведения итогов занятия преподаватель выдает задание на самостоятельную работу и отвечает на вопросы студентов. На этом практическое занятие заканчивается.

### <span id="page-11-0"></span>**Требования к организации и проведению семинарских занятий**

Семинар — форма учебно-практических занятий, при которой учащиеся (студенты) обсуждают сообщения, доклады и рефераты, выполненные ими по результатам учебных или научных исследований под руководством преподавателя. Преподаватель в этом случае является координатором обсуждений темы семинара, подготовка к которому является обязательной. Поэтому тема семинара и основные источники обсуждения предъявляются до обсуждения для детального ознакомления, изучения. Цели обсуждений направлены на формирование навыков профессиональной полемики и закрепление обсуждаемого материала.

В современной высшей школе семинар является одним из основных видов практических занятий по различным наукам, так как представляет собой средство развития у студентов культуры научного мышления, общения.

Семинар - это такая форма организации обучения, при которой на этапе подготовки доминирует самостоятельная работа учащихся с учебной литературой и другими дидактическими средствами над серией вопросов, проблем и задач, а в процессе семинара идут активное обсуждение, дискуссии и выступления учащихся, где они под руководством преподавателя делают обобщающие выводы и заключения.

Комплексность данной формы занятий определяется тем, что в ходе его проведения сочетаются выступления обучающихся и преподавателя; положительное толкование (рассмотрение)

обсуждаемой проблемы и анализ различных, часто дискуссионных позиций; обсуждение мнений обучающихся и разъяснение (консультация) преподавателя; углубленное изучение теории и приобретение навыков умения ее использовать в практической работе.

Т. к. семинар предназначен для углубленного изучения дисциплины, овладения методологией научного познания, то главная цель семинарских занятий - обеспечить студентам возможность овладеть навыками и умениями использования теоретического знания применительно к особенностям изучаемой отрасли.

На семинарах решаются следующие педагогические задачи:

развитие творческого профессионального мышления;

познавательная мотивация;

профессиональное использование знаний в учебных условиях:

− овладение языком соответствующей науки;

навыки оперирования формулировками, понятиями, определениями;

овладение умениями и навыками постановки и решения интеллектуальных проблем и задач, опровержения, отстаивания своей точки зрения.

Кроме того, в ходе семинарского занятия преподаватель решает и такие частные задачи, как:

повторение и закрепление знаний;

− контроль;

педагогическое общение.

По своему назначению семинарское занятие, в процессе которого обсуждается та или иная научная проблема, способствует:

− углубленному изучению определенного раздела дисциплины, закреплению знаний;

− отработке методологии и методических приемов познания;

выработке аналитических способностей, умения обобщения и формулирования выводов;

приобретению навыков использования научных знаний в

практической деятельности;

− выработке умения кратко, аргументировано и ясно излагать обсуждаемые вопросы;

− осуществлению контроля преподавателя за ходом обучения.

Основной и ведущей функцией семинара является функция познавательная. Если занятие хорошо подготовлено, в процессе обсуждения на семинаре конкретных проблем вырисовываются новые аспекты, углубляется обоснование, выдвигаются положения, не привлекшие ранее внимания студентов. Даже само углубление знаний, движение мысли от - сущности первого порядка к сущности второго порядка сообщают знаниям студентов более осмысленное и прочное содержание, поднимают их на более высокую ступень.

Воспитательная функция семинара вытекает из его познавательной функции, что свойственно всему учебному процессу.

Наконец, семинару присуща и функция контроля за содержательностью, глубиной и систематичностью самостоятельной работы студентов, являющаяся вспомогательной по отношению к вышеназванным функциям.

На семинарских занятиях предпочтительней обсуждать:

узловые темы курса, усвоение которых определяет качество профессиональной подготовки;

вопросы, наиболее трудные для понимания и усвоения. Их обсуждение следует проводить в условиях коллективной работы, обеспечивающей активное участие каждого студента.

В ходе семинара важнейшую роль играет ориентация студентов на групповую работу и ее оценка, использование специальных приемов. По итогам работы преподаватель делает выводы, раскрывает возможность студентов в научных исследованиях.

В практике семинарских занятий в вузах можно выделить ряд форм:

развернутая беседа;

− обсуждение докладов и рефератов;

семинар-диспут;

− семинар – пресс-конференция;

комментированное чтение;

− упражнения на самостоятельность мышления, письменная (контрольная) работа;

семинар-коллоквиум;

− бизнес-семинары;

− семинары онлайн: веб-конференции, онлайн конференция, вебинары и другие.

Развернутая беседа предполагает подготовку студентов по каждому вопросу плана занятия с единым для всех перечнем рекомендуемой обязательной и дополнительной литературы; выступления студентов (по их желанию или по вызову преподавателя).

Доклады готовятся студентами по заранее предложенной тематике, кроме общих целей учебного процесса преследуют задачу привить студентам навыки научной, творческой работы, воспитать у них самостоятельность мышления, вкус к поиску новых идей и фактов, примеров.

Семинар-диспут в группе или на потоке имеет ряд достоинств. Диспут как элемент обычного семинара может быть вызван преподавателем в ходе занятия или же заранее планируется им. Полемика возникает подчас и стихийно. В ходе полемики студенты формируют у себя находчивость, быстроту мыслительной реакции и, главное, отстаиваемое в споре мировоззрение складывается у них как глубоко личное.

Семинар — пресс-конференция является одной из разновидностей докладной системы. По всем пунктам плана семинара преподаватель поручает студентам (одному или нескольким) подготовить краткие доклады.

Комментированное чтение первоисточников на семинаре преследует цель содействовать более осмысленной и тщательной работе студентов над рекомендуемой литературой. Чаще всего оно составляет лишь элемент обычного семинара в виде развернутой беседы и длится всего 15—20 минут. Комментированное чтение позволяет приучать студентов лучше разбираться в нормативноправовых источниках. Комментирование может быть выделено в качестве самостоятельного пункта плана семинара.

Упражнения на самостоятельность мышления обычно входят в качестве одного из элементов в развернутую беседу или обсуждение докладов. Руководитель семинара выбирает несколько высказываний видных мыслителей, непосредственно относящихся к теме занятия, и в зависимости от ситуации, не называя авторов этих высказываний, предлагает студентам проанализировать последние. По желанию или по вызову преподавателя производится анализ отрывка.

Коллоквиумы-собеседования преподавателя со студентами обычно проводятся с целью выяснения знаний по той или иной теме курса, их углубления.

Подготовка студентов к семинарскому занятию Готовясь к семинару, студенты должны:

познакомиться с рекомендованной литературой;

рассмотреть различные точки зрения по вопросу;

− выделить проблемные области;

− сформулировать собственную точку зрения;

предусмотреть спорные моменты и сформулировать дискуссионный вопрос.

При такой подготовке семинарское занятие пройдет на необходимом методологическом уровне и принесет интеллектуальное удовлетворение всей группе.

Методика подготовки студентов к семинарскому занятию.

При подготовке, студент должен правильно оценить вопрос, который он взял для выступления к семинарскому занятию. Но для того что бы правильно и четко ответить на поставленный вопрос необходимо правильно уметь пользоваться учебной, и дополнительной литературой.

Современный способ провести библиографический поиск – это изучить электронную базу данных по проблеме.

Перечень требований к любому выступлению студента примерно таков:

связь выступления с предшествующей темой или вопросом.

раскрытие сущности проблемы.

методологическое значение для научной, профессиональной и практической деятельности.

Разумеется, студент не обязан строго придерживаться такого порядка изложения, но все аспекты вопроса должны быть освещены, что обеспечит выступлению необходимую полноту и завершенность.

Приводимые участником семинара примеры и факты должны быть существенными, по возможности перекликаться с профилем обучения и в то же время не быть слишком «специализированными».

Выступление студента должно соответствовать требованиям логики. Четкое вычленение излагаемой проблемы, ее точная формулировка, неукоснительная последовательность аргументации именно данной проблемы, без неоправданных отступлений от нее в процессе обоснования, безусловная доказательность, непротиворечивость и полнота аргументации, правильное и содержательное использование понятий и терминов.

Совокупность практических и семинарских занятий по конкретной учебной дисциплине является частью учебного процесса, направленной на закрепление разделов теоретического курса учебной дисциплины и создание у студента навыков практической (экспериментальной) работы.

Организационно-методической основой проведения практических (семинарских) занятий являются:

рабочая программа учебной дисциплины;

методические указания по организации самостоятельной работы студентов,

методические указания для подготовки к практическим (семинарским) занятиям.

### <span id="page-16-0"></span>**Основные положения по охране труда в компьютерном классе.**

Условия труда при работе в лаборатории

Наиболее часто в помещениях с вычислительными средствами человек подвержен электрическим опасностям, так как при работе с ЭВМ или иными электроустановками (кондиционерами, вентиляторами, компрессорами, светильниками и т.п.) возможно соприкосновение с проводниками, находящимися под напряжением. Проходя через организм человека, электрический ток

оказывает термическое, электролитическое и биологическое воздействие на его различные органы и системы. Так, термическое воздействие тока проявляется в ожогах отдельных участков тела и нагреве до высокой температуры сосудов, нервов, сердца и мозга. Электролитическое воздействие проявляется в разложении органической жидкости, в том числе и крови. Биологическое воздействие проявляется в раздражении и возбуждении живых тканей организма человека. Наиболее распространенными видами опасностей, связанных с электричеством, являются высокое напряжение электрического оборудования и возможность кратковременного контакта с металлическими корпусами или элементами электрооборудования.

Так же существует опасность воздействия статического электричества.

Помещение с ПК и оргтехникой является источником различных электромагнитных излучений, приводящих к различным изменениям и отклонениям в физиологии человека, развитием различного рода болезней и снижению сопротивляемости заболеваниям при длительном непосредственном облучении. Работающие в компьютерном классе подвергаются воздействию электростатического поля, ЭМИ от ЭВМ, ионизации воздуха и различным полям (магнитным и электрическим).

Деятельность оператора, работающего на ПК, требует напряжения воли для обеспечения необходимого уровня внимания, что заставляет прилагать большие усилия и сопровождается последующим истощением энергетических ресурсов организма. Труд оператора характеризуется высоким уровнем психической нагрузки, так как на оператора возлагаются функции контролера, координатора. Поэтому у работающих на ПК людей могут отмечаться головные боли, плохой сон, снижение бодрости, работоспособности. Оператор ПК подвергается различного рода интеллектуальным, эмоциональным, зрительным нагрузкам.

Особенности характера и режима труда, значительное умственное напряжение и другие психоэмоциональные нагрузки могут привести к изменению функционального состояния центральной нервной системы, нервно-мышечного аппарата рук. Нерациональная конструкция и расположение элементов рабочего

места вызывают необходимость поддержания вынужденной рабочей позы, что ведет к различным формам заболеваний опорнодвигательного аппарата человека. Отсутствие физической нагрузки и неподвижность оператора – явления, не соответствующие естественному (физиологическому) состоянию человека. При этом не стимулируется деятельность внутренних органов, что ведет к застойным явлениям, неблагоприятно отражающимся на общем тонусе организма и психической деятельности.

Общие требования охраны труда

К работе с ПК допускаются лица, прошедшие обучение по охране труда, проверку знаний требований охраны труда.

Сотрудники и обучающиеся в соответствии с законодательством обязаны соблюдать:

-правила внутреннего трудового распорядка университета;

-требования инструкций по охране труда.

Сотрудники и обучающиеся обязаны соблюдать режим труда и отдыха, установленный в университете.

Для предупреждения преждевременной утомляемости пользователей ПК рекомендуется организовывать работу путем чередования трудовой деятельности с использованием ПК и без него.

В случаях, когда характер работы требует постоянного взаимодействия с ПК (набор текстов или ввод данных и т.п.), напряжения внимания и сосредоточенности, при исключении возможности периодического переключения на другие виды трудовой деятельности, не связанные с ПК, рекомендуется организация перерывов на 10 - 15 мин. через каждые 45 – 60 мин. работы.

На сотрудника университета и обучающегося при работе с ПК могут воздействовать опасные и вредные факторы:

Физические:

-повышенные уровни электромагнитного излучения;

-повышенный уровень статического электричества;

-повышенные уровни запыленности воздуха рабочей зоны;

-неравномерность распределения яркости в поле зрения;

-повышенная яркость светового изображения. Психофизиологические:

-напряжение зрения и внимания;

-интеллектуальные и эмоциональные нагрузки;

-монотонность труда;

-большой объем информации обрабатываемой единицу времени.

Сотрудники университета и обучающиеся должны знать месторасположение первичных средств пожаротушения и уметь ими пользоваться.

При несчастном случае пострадавший или очевидец несчастного случая обязан немедленно сообщить о нем своему руководителю.

Сотрудники университета и обучающиеся должны знать местонахождение аптечки, уметь оказать первую доврачебную помощь. При необходимости вызвать скорую медицинскую помощь или доставить пострадавшего в медицинское учреждение.

Сотрудники университета и обучающиеся в процессе работы должны соблюдать правила личной гигиены.

Работа студентов в компьютерном классе разрешается только в присутствии преподавателя (лаборанта).

Во время занятий посторонние лица могут находиться в классе только с разрешения преподавателя.

Во время перемен между занятиями проводится обязательное проветривание компьютерного кабинета с обязательным выходом пользователей из компьютерного класса.

За невыполнение требований инструкции по охране труда сотрудники университета и обучающиеся несут ответственность в соответствии с действующим законодательством Российской Федерации.

Требования охраны труда перед началом работы

Осмотреть и привести в порядок рабочее место, освободив его от посторонних предметов.

Отрегулировать освещенность на рабочем месте, убедиться в достаточности освещенности, отсутствии отражений на экране, отсутствии встречного светового потока.

Проверить, чтобы все кабели питания находились как можно дальше в компактном положении с тыльной стороны рабочего места.

Проверить правильность подключения оборудования в электросеть. Проверить целостность изоляции соединительного шнура, исправность электрической вилки, розетки.

Проверить правильность установки стола, стула (кресла), угла наклона экрана, положения клавиатуры и, при необходимости, произвести регулировку рабочего стола и кресла.

Пользователю запрещается приступать к работе при обнаружении неисправности оборудования и электрической проводки.

Пользователь обязан сообщить преподавателю (лаборанту) об обнаруженной неисправности оборудования. Пользоваться неисправным оборудованием не допускается.

Требования охраны труда во время работы

Пользователю ПК во время работы в компьютерном классе запрещается:

- прикасаться к задней панели системного блока (возможно поражение электрическим током);

- переключение разъёмов интерфейсных кабелей периферийных устройств при включенном питании;

- допускать попадание влаги на поверхность системного блока, монитора, клавиатуру, принтеры и другие устройства;

загромождать верхние панели устройств бумагами и посторонними предметами;

- производить самостоятельно вскрытие и ремонт оборудования (компьютера, принтера, сканера);

- подвергать монитор воздействию прямых солнечных лучей или других источников тепла;

- находиться в компьютерном классе в верхней одежде;

- класть одежду и сумки на столы;

- находиться в компьютерном классе с напитками и едой;

располагаться сбоку или сзади от включенного монитора;

- присоединять или отсоединять кабели, трогать разъемы, провода и розетки;

- передвигать компьютеры и мониторы;

- открывать системный блок;

включать и выключать компьютеры самостоятельно;

- пытаться самостоятельно устранять неисправности в работе аппаратуры;

- перекрывать вентиляционные отверстия на системном блоке и мониторе;

- класть книги, тетради и другие вещи на клавиатуру, монитор и системный блок;

- оставлять без надзора электрооборудование, присоединенное к сети.

Во время работы в компьютерном классе пользователь обязан:

- соблюдать тишину и порядок;

- выполнять требования преподавателя и лаборанта;

- в течение всего рабочего времени содержать в порядке и чистоте рабочее место;

держать открытыми все вентиляционные отверстия устройств;

- выполнять санитарные нормы и соблюдать режимы работы и отдыха;

- соблюдать правила эксплуатации ПК в соответствии с инструкциями по эксплуатации;

- соблюдать расстояние от глаз до экрана в пределах 60-80 см;

- соблюдать установленные режимом рабочего времени перерывы;

- при появлении симптомов ухудшения состояния здоровья сообщить о происшедшем преподавателю и обратиться к врачу;

- оставить рабочее место чистым.

Запрещено натягивать, перекручивать и перегибать кабель питания, ставить на него груз, а также допускать пересечение его с

другими кабелями. Помните, что свободно лежащие на полу кабели являются опасными.

Необходимо соблюдать следующие меры безопасности:

не прикасаться одновременно к металлическим частям ПК и устройствам, имеющим естественное заземление (радиаторы отопления, водопроводный кран и т.д.).

не работать с ПК при снятом корпусе;

- контролировать, чтобы электрический кабель (шнур) не соприкасался с горячими и влажными поверхностями или предметами;

во избежание внутреннего перегрева и выхода ПК из строя закрывать во время работы вентиляционные отверстия посторонними предметами или чехлами.

не оставлять включенный ПК без присмотра;

- запрещается самостоятельно вскрывать корпус ПК.

Требования охраны труда в аварийных ситуациях

Пользователь обязан:

- во всех случаях обнаружения обрыва проводов питания, неисправности заземления и других повреждениях электрооборудования, появления запаха гари, немедленно отключить питание, отсоединить электрический разъем (вилку) из розетки и сообщить об аварийной ситуации преподавателю (лаборанту);

- при обнаружении человека, попавшего под напряжение принять меры к освобождению его от действия электрического тока (отключить оборудование от электрической сети) и до прибытия врача оказать пострадавшему первую помощь;

в случае сбоя в работе технического оборудования или программного обеспечения сообщить преподавателю (лаборанту);

в случае получения травмы, усиления сердцебиения, резкого ухудшения зрения немедленно покинуть рабочее место и сообщить об этом преподавателю (лаборанту). Преподаватель (лаборант) организует оказание первой (доврачебной) помощи и, при необходимости, направляет пострадавшего в медицинский пункт;

- сообщить о происшествии (несчастном случае) заведующему кафедрой. Сохранить до начала расследования обстановку на рабочем месте и состояние оборудования такими, какими они были в момент происшествия, если это не несет угрозу жизни и здоровья работающим или студентам;

- при возгорании оборудования, принять меры к тушению пожара подручными средствами, огнетушителем или с помощью внутреннего пожарного водопровода только после отключения этого оборудования от электронной сети;

- немедленно сообщить о пожаре преподавателю (лаборанту);

все работающие в лаборатории обязаны знать места расположения первичных средств пожаротушения, знать, как ими пользоваться;

- при возникновении пожара звонить по телефону 01 или 112.

Требования охраны труда по окончании работы

По окончании работ пользователь обязан осмотреть и привести в порядок рабочее место, завершить выполнение всех программ, выключить компьютер, убедиться в отключении электрооборудования от сети, выключить электрическое освещение, закрыть окна.

Пользователь обязан сообщить своему преподавателю (лаборанту) о выявленных во время работы неполадках и неисправностях оборудования. и других факторах, влияющих на безопасность рабочего процесса, для принятия соответствующих мер.

После завершения всех операций на компьютерной технике рекомендуется выполнить несколько физических упражнений для расслабления организма, вымыть руки.

# <span id="page-24-0"></span>**Тематический план практических занятий**

# Таблица 1 – Практические занятия на очной форме обучения

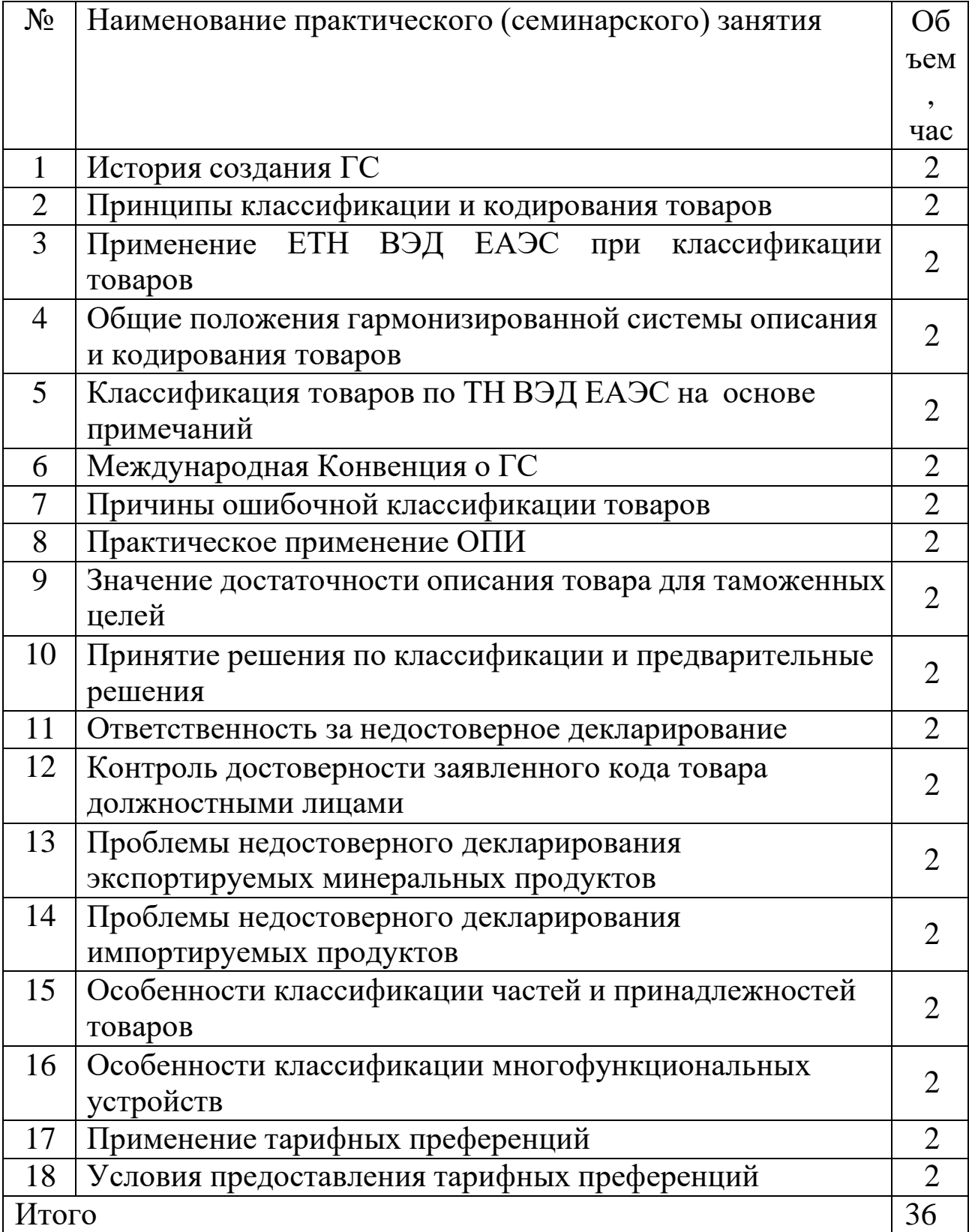

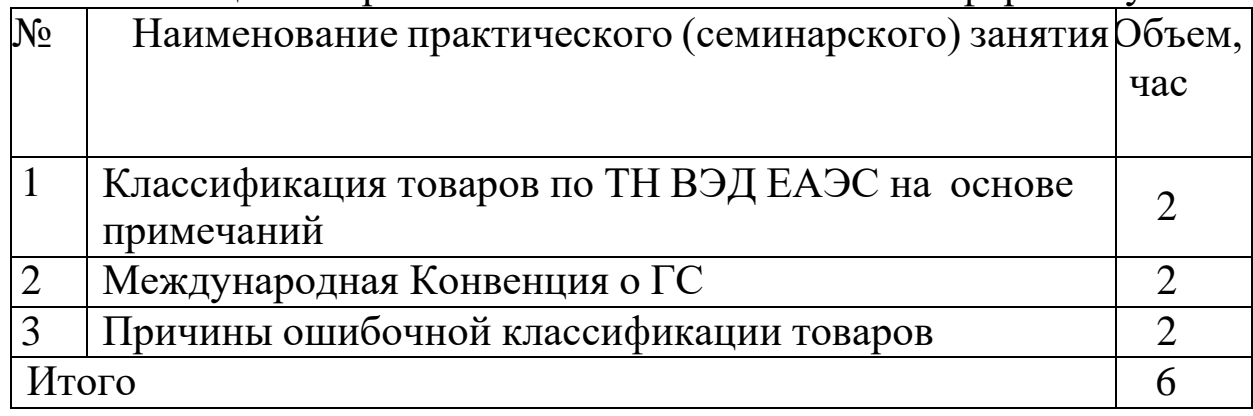

Часть практических занятий построена на разборе конкретных ситуаций и проходит в интерактивной форме.

### **Рейтинговый контроль изучения дисциплины**

<span id="page-25-0"></span>Таблица 3 – Контроль изучения дисциплины в 8 семестре (очная форма обучения)

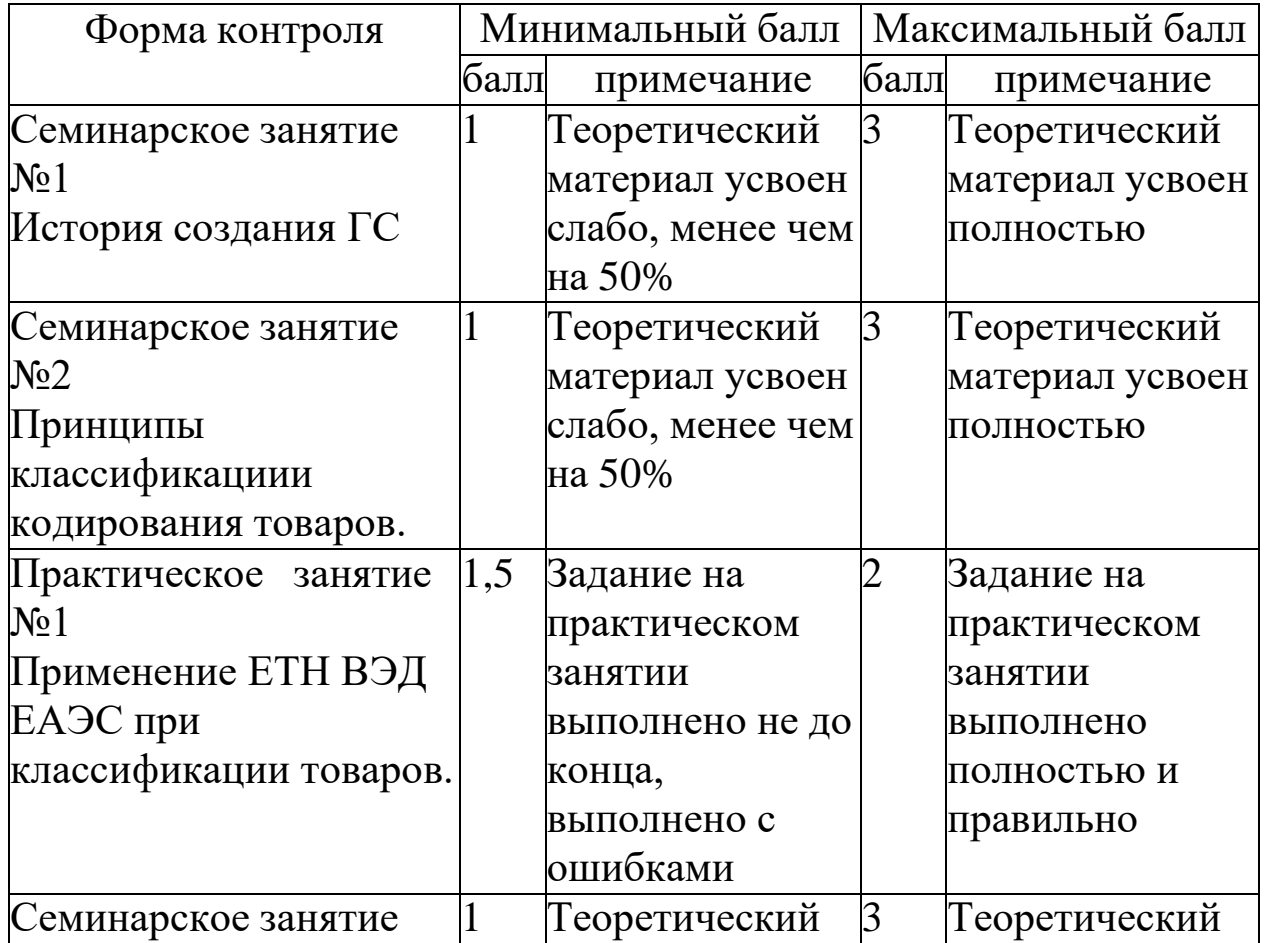

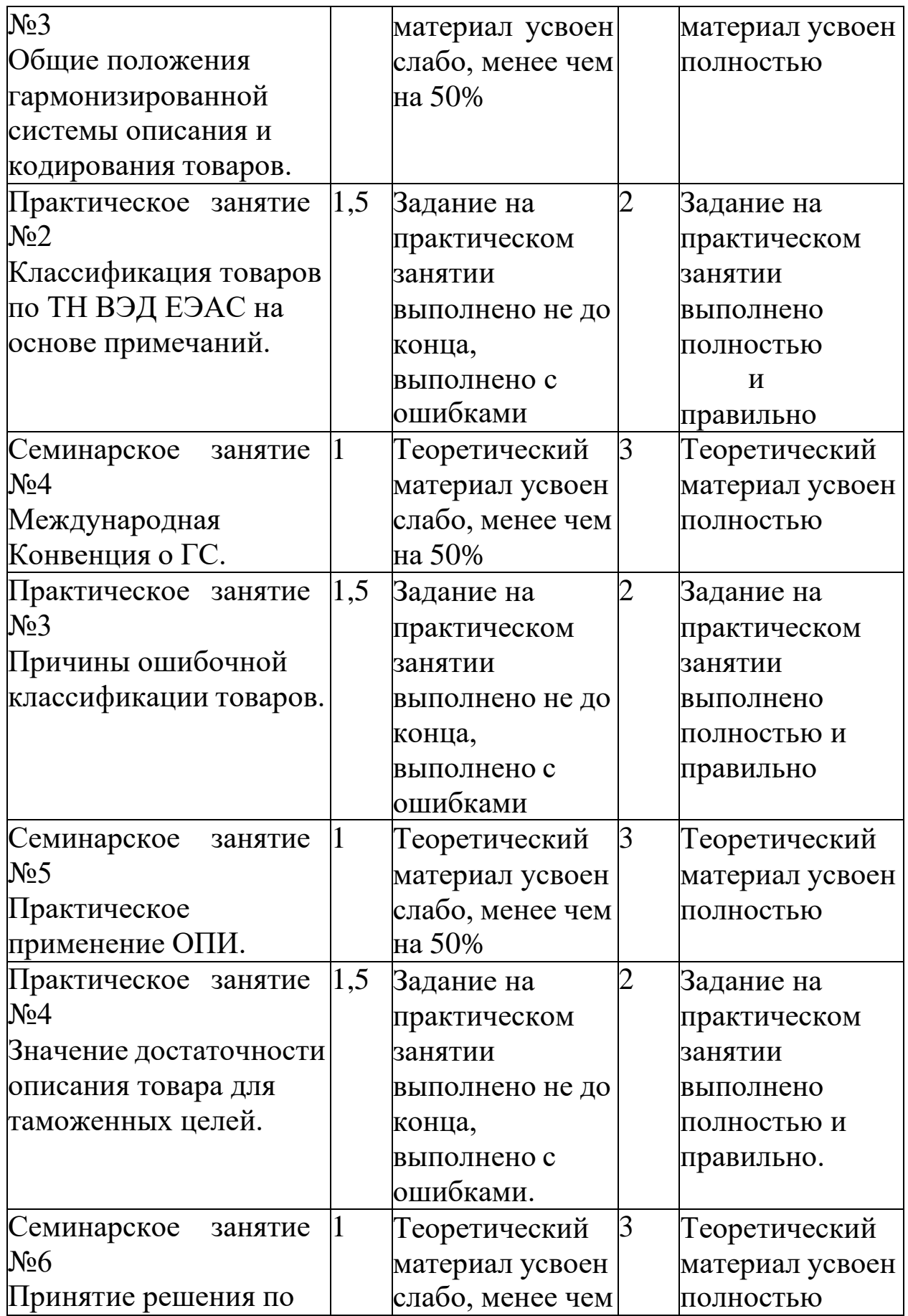

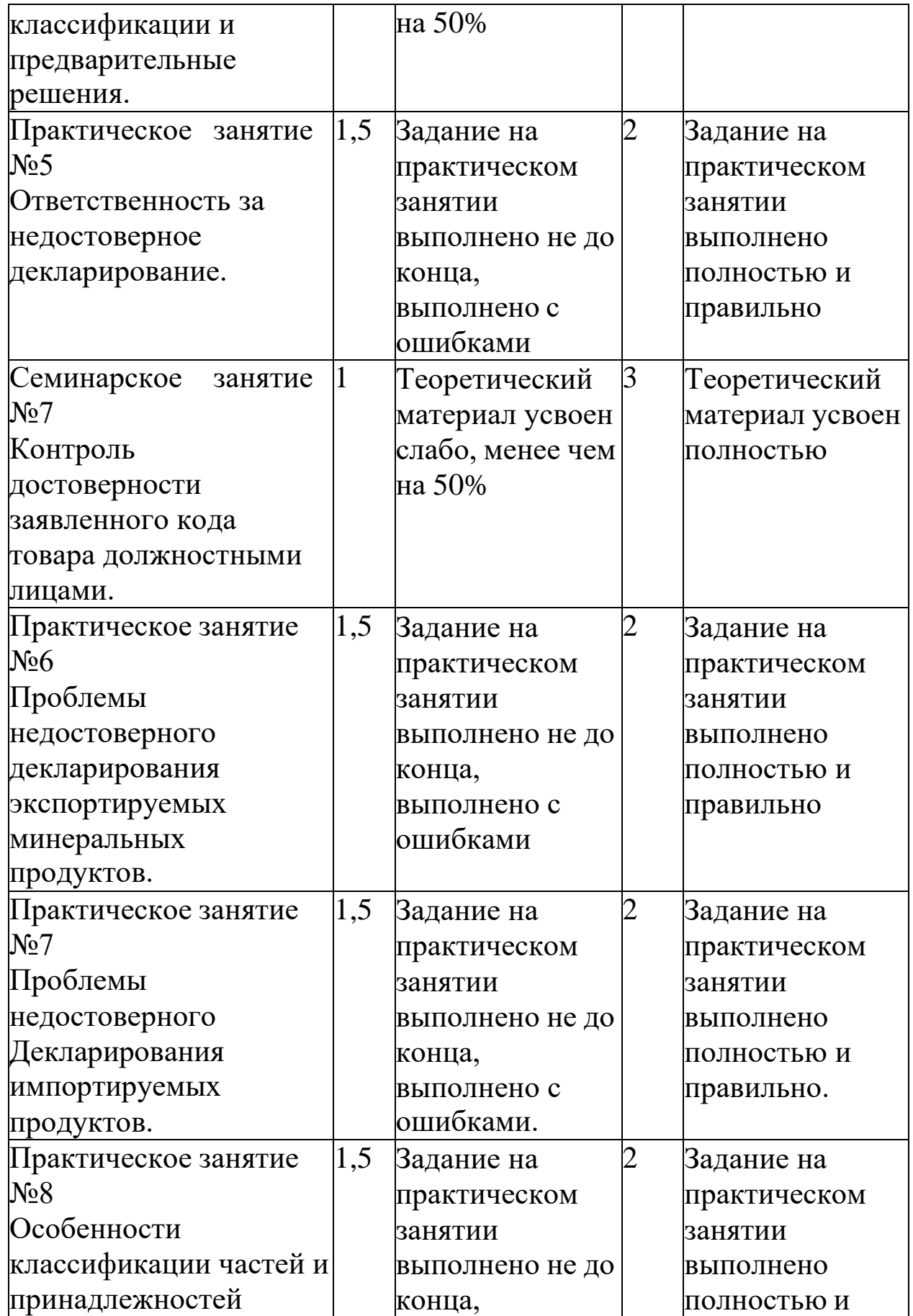

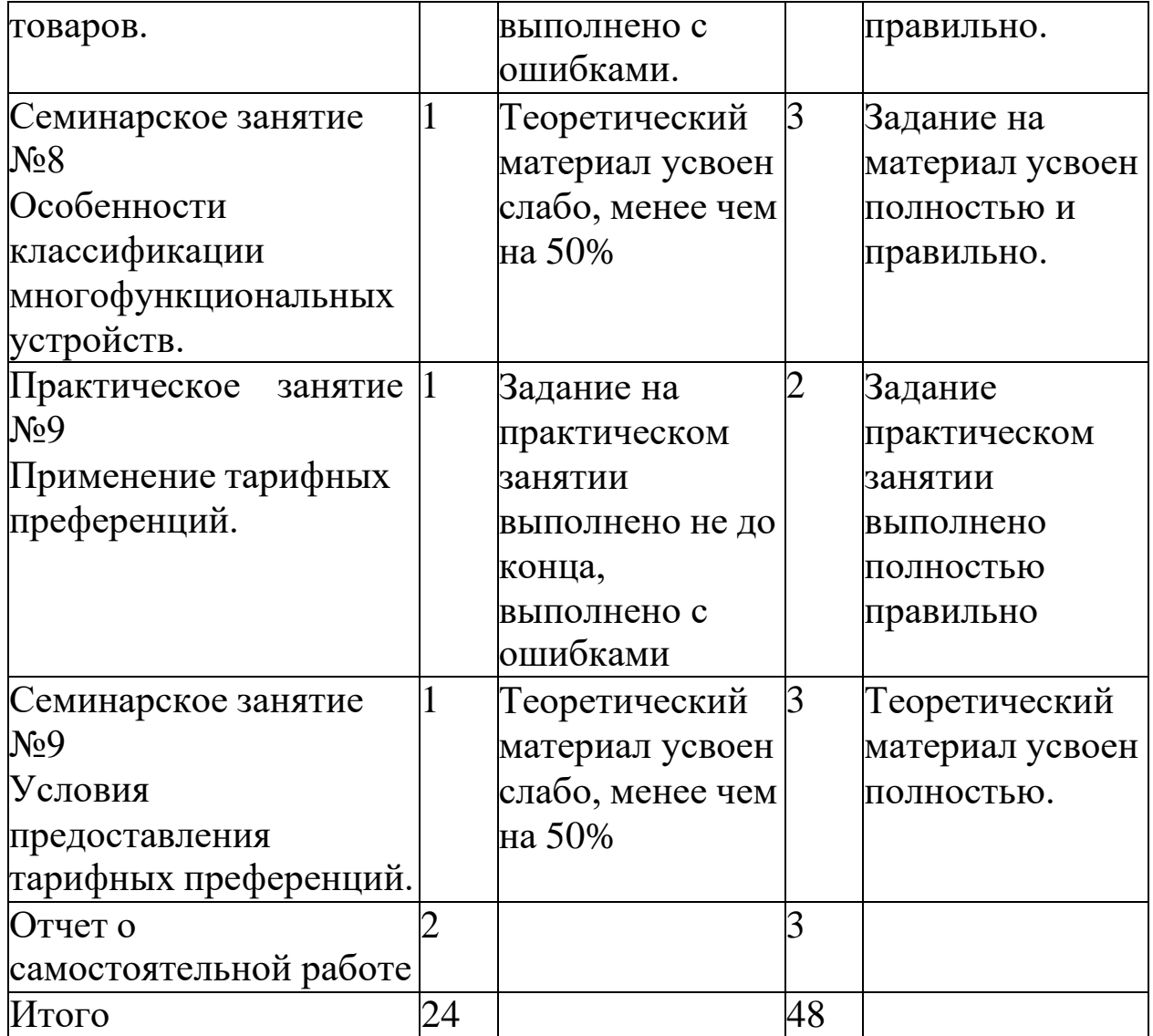

<span id="page-29-0"></span>**Этапы формирования компетенций ПК-10, ПК-11, показатели и критерии оценивания, регламент процедуры оценивания**

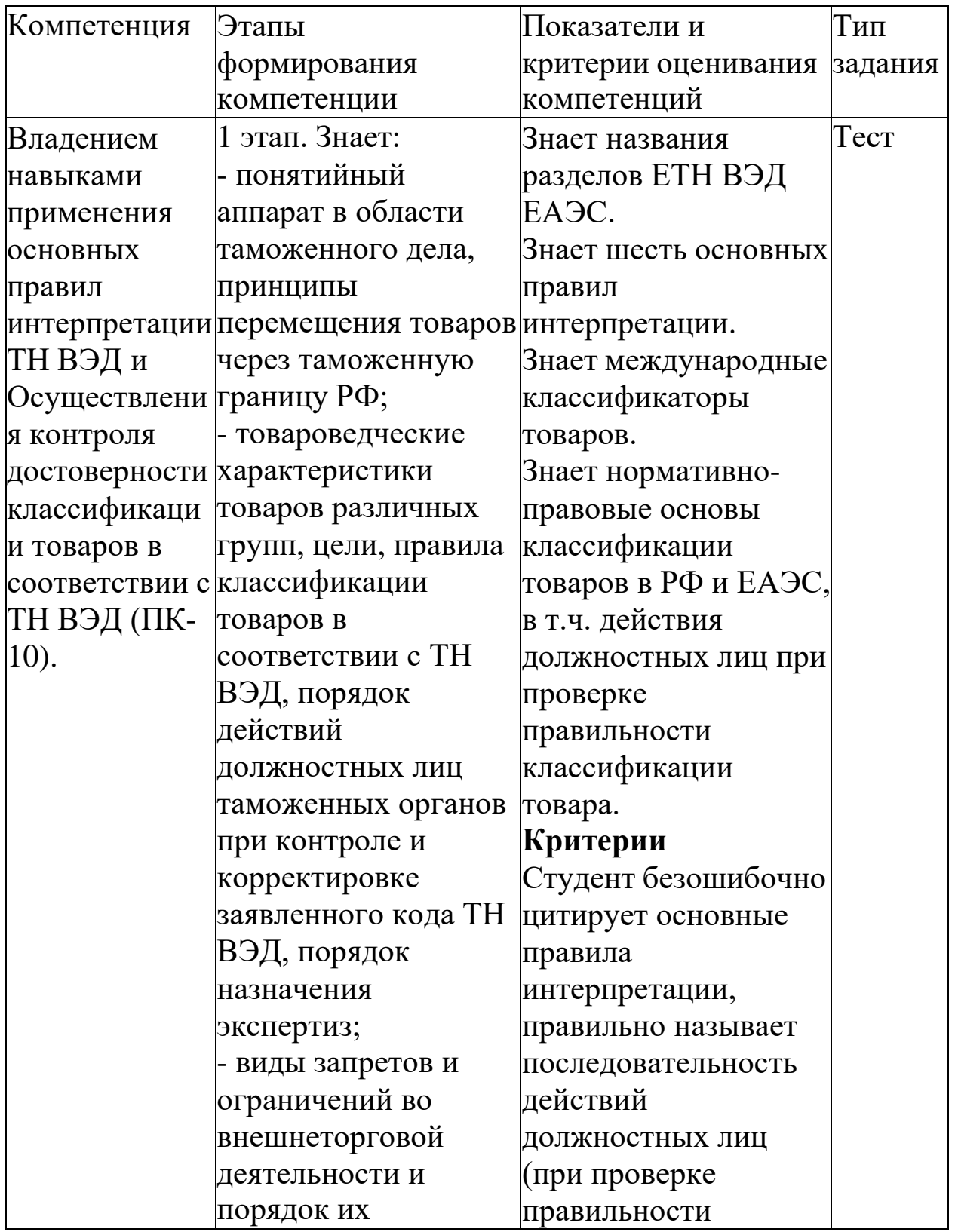

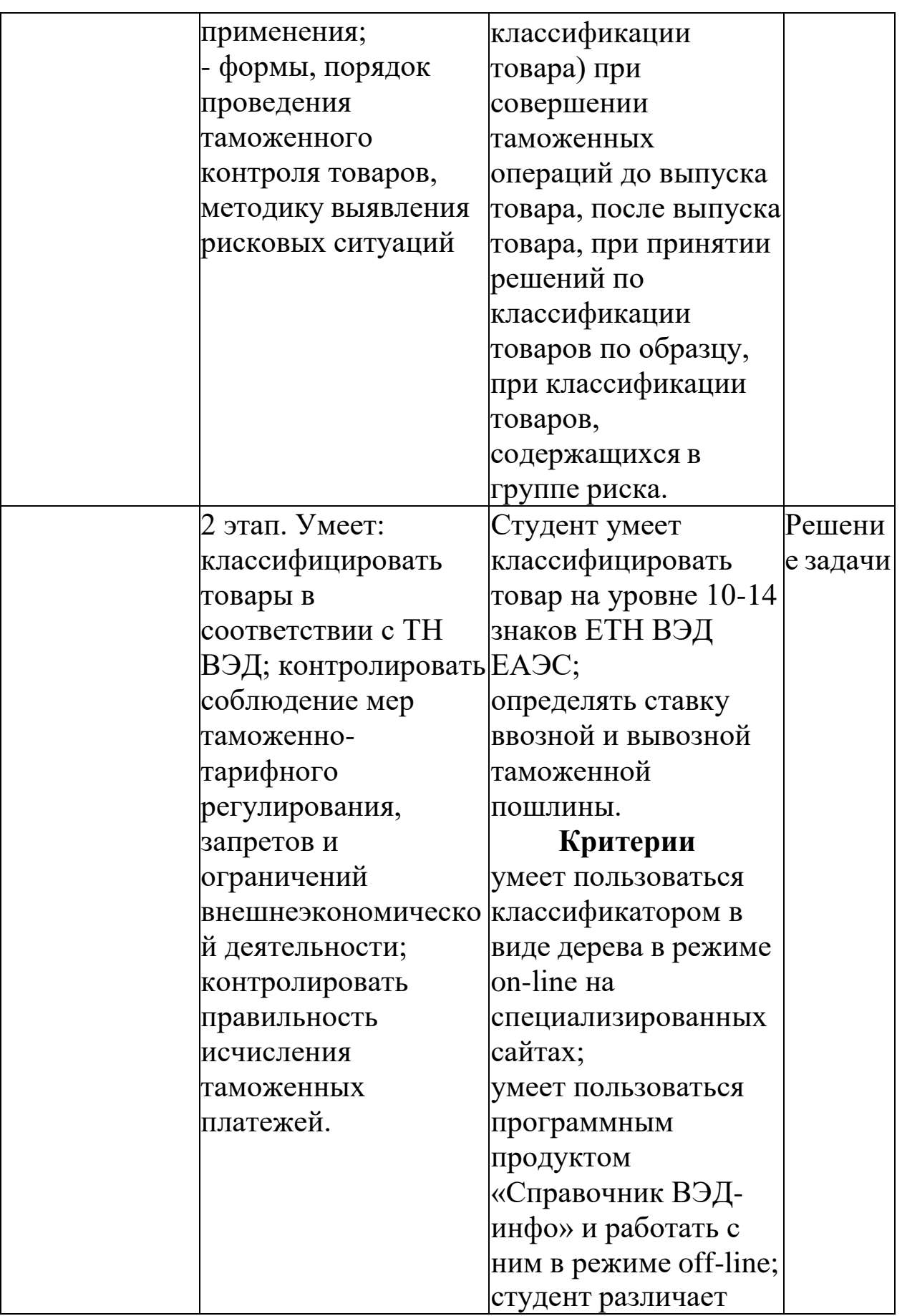

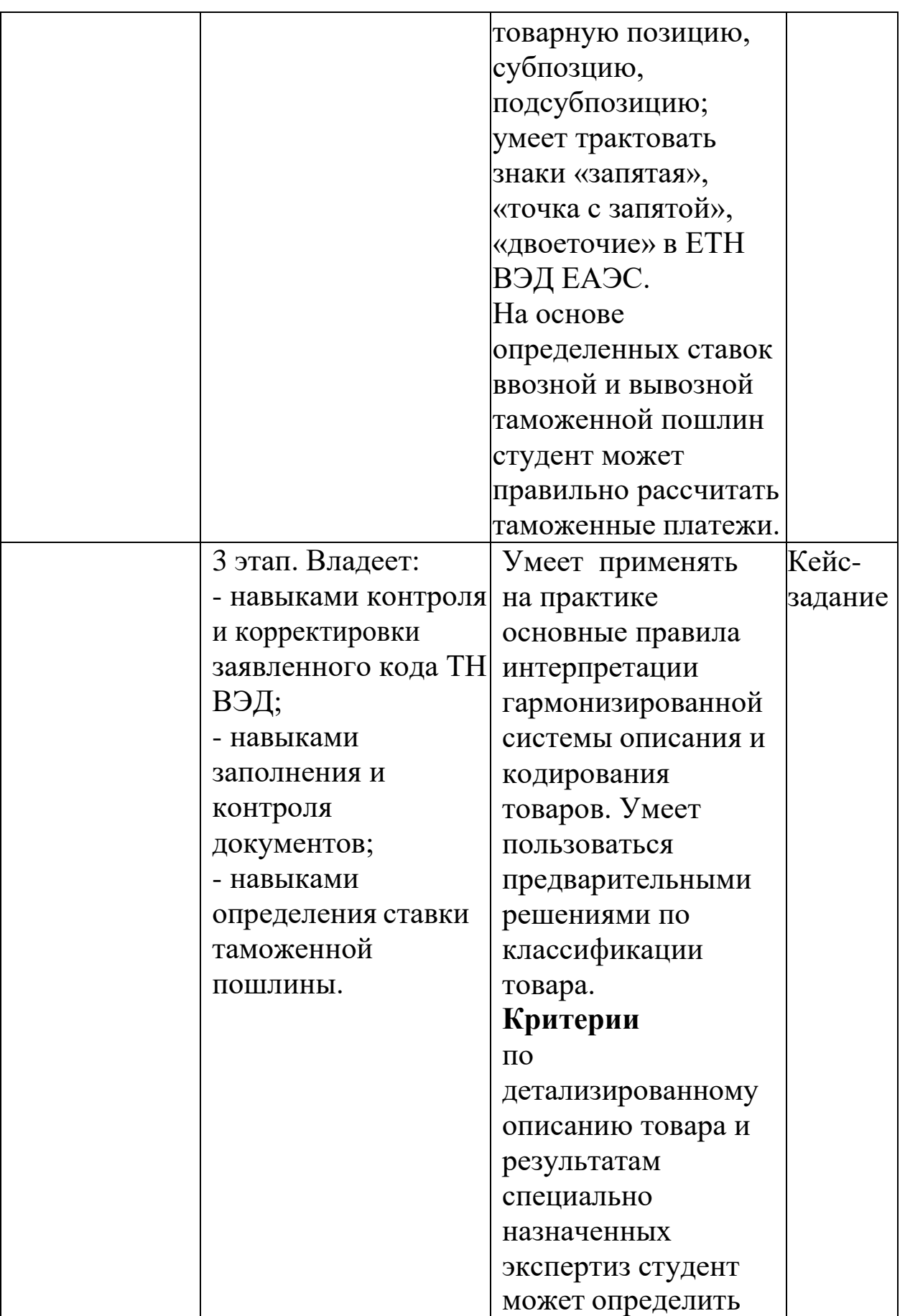

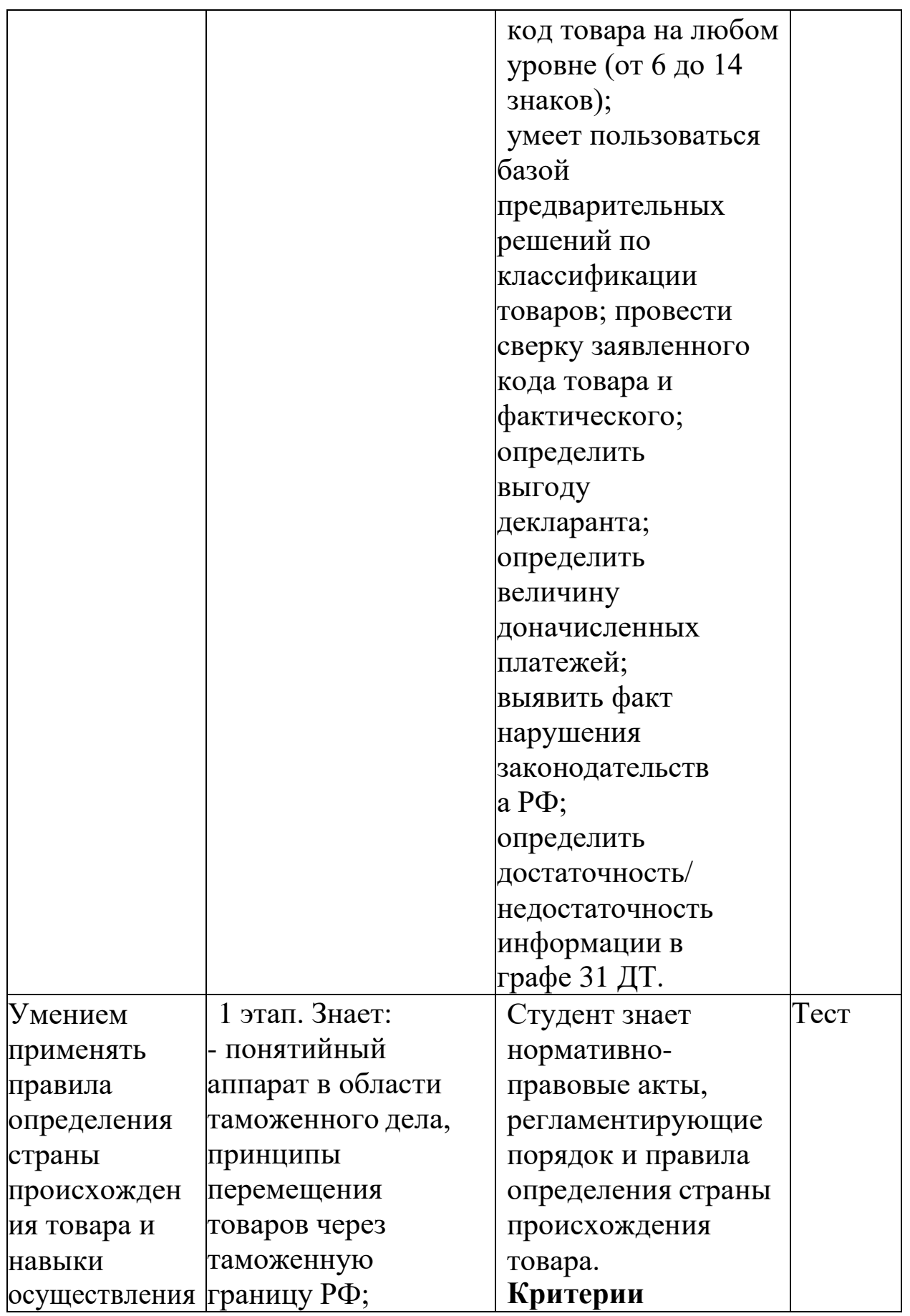

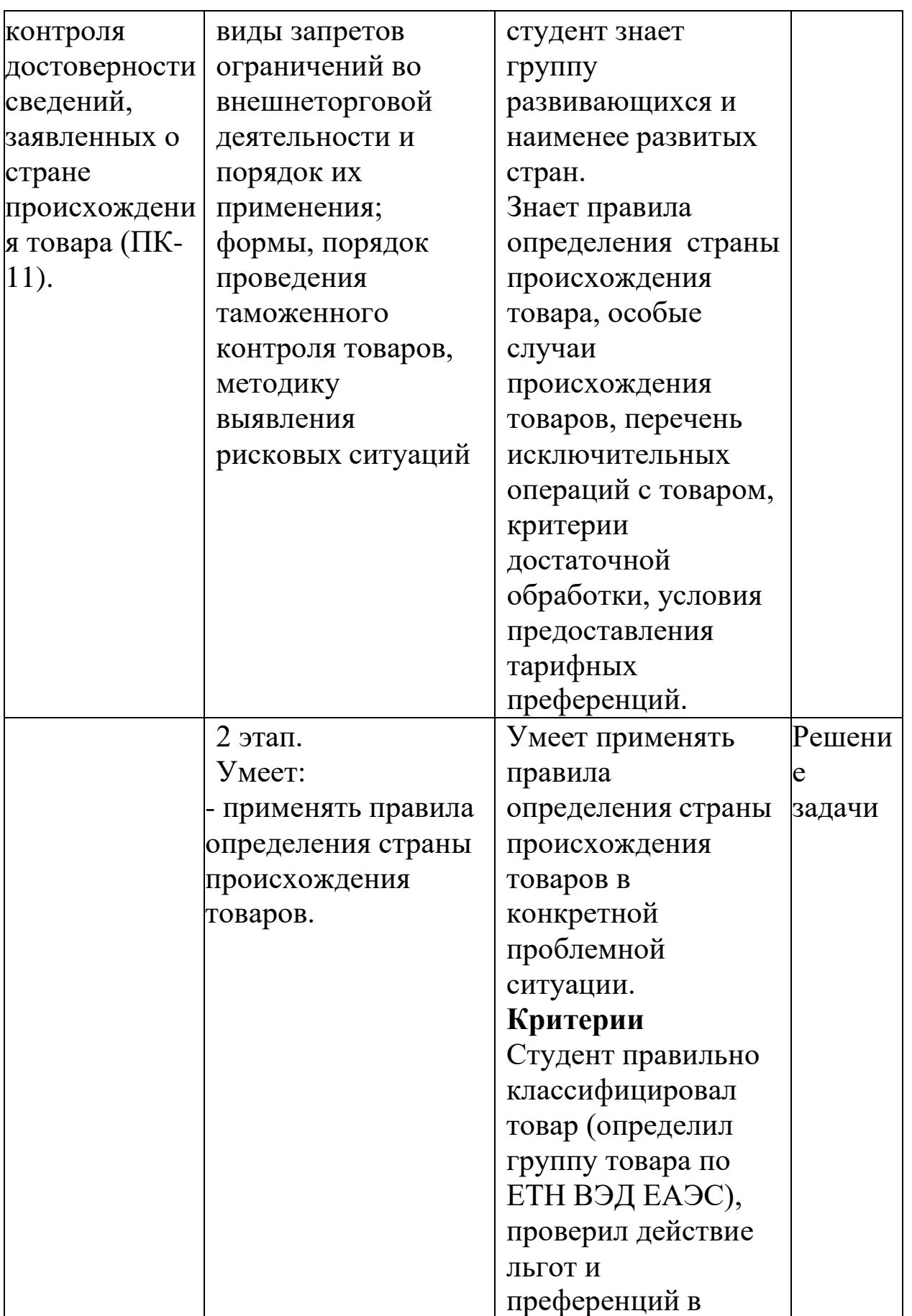

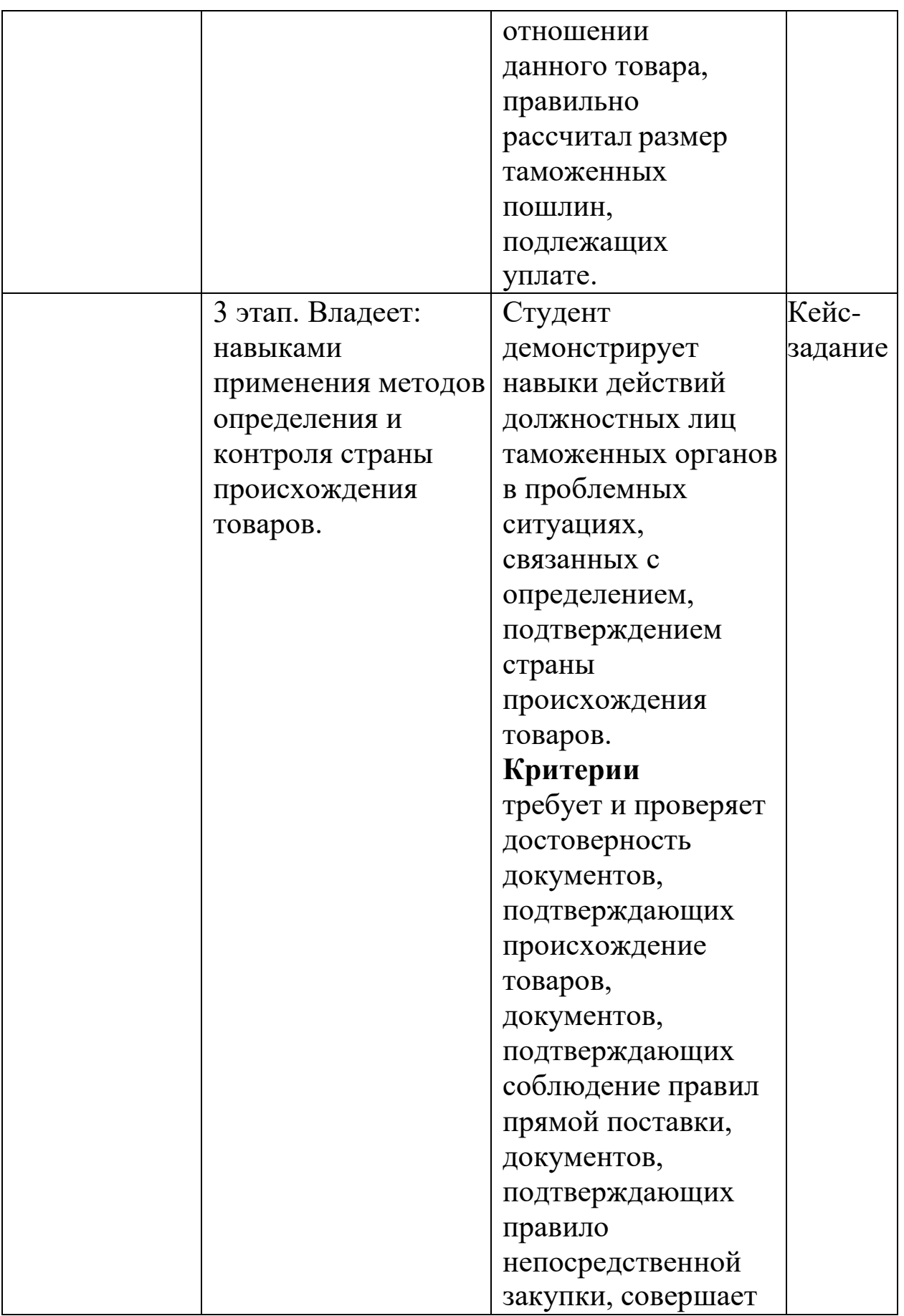

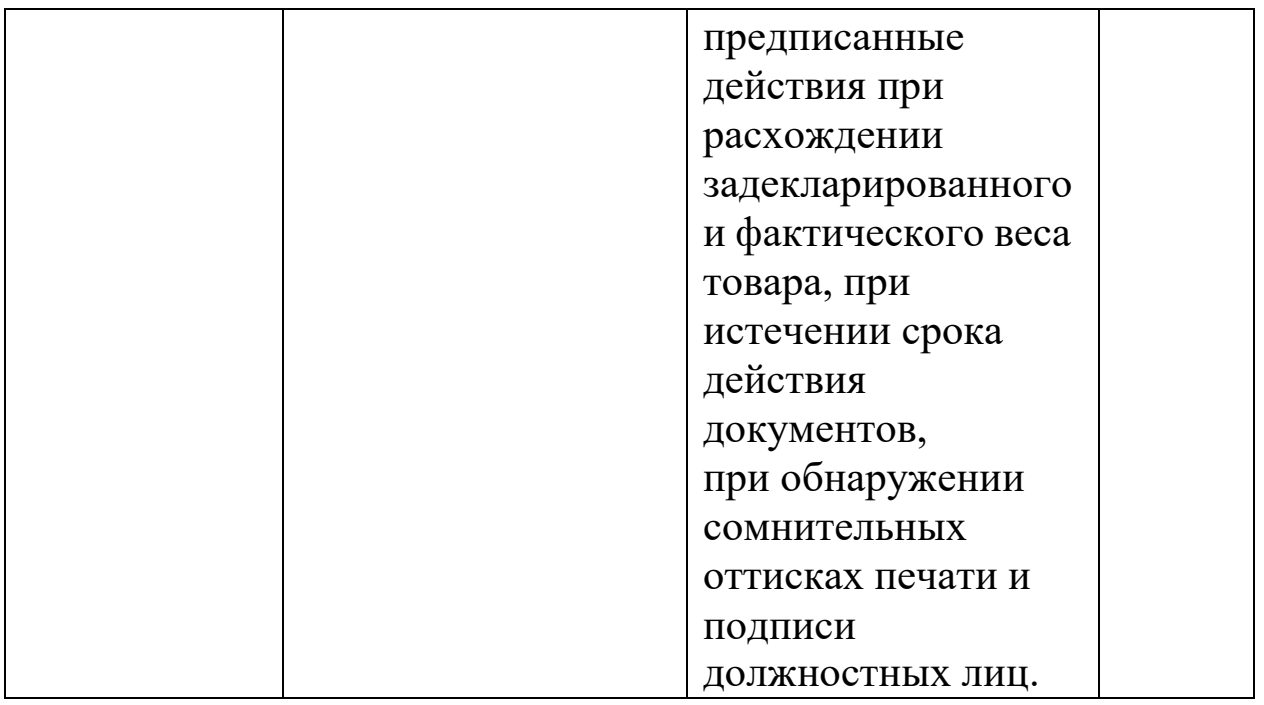

# <span id="page-35-0"></span>**Регламент процедуры оценивания знаний, умений и навыков на различных этапах формирования компетенций**

1 этап.

Бланковое тестирование на семинарском занятии в течение 60 минут:

«отлично» 90-100% правильных ответов – 3 балла;

«хорошо» 75-89% правильных ответов – 2 балла;

«удовлетворительно» 51-74% правильных ответов – 1 балл;

«неудовлетворительно» менее 50% правильных ответов – баллы не начисляются, тестирование необходимо пройти повторно.

Бланковое тестирование может быть заменено устным опросом по теме семинарского занятия. Ответ «отлично» оценивается для БРС в 3 балла, ответ «хорошо» оценивается в 2 балла, ответ на оценку

«удовлетворительно» оценивается в 1 балл.

2 этап.

Решение задачи. ПК-10

«отлично, 2 балла» - товар правильно классифицирован в соответствии ТН ВЭД, студент проверил запреты и ограничения в отношении данного товара, правильно рассчитал размер таможенной пошлины, подлежащий уплате.

«хорошо 1,8 балла» - в процессе классификации товара, определении запретов и ограничений, величины таможенной пошлины допущены некритичные ошибки.

«удовлетворительно 1,5 балла» - в процессе решения задачи не учтен один из ключевых факторов, что повлияло на существенное искажение исчисленных таможенных пошлин.

«неудовлетворительно» - товар классифицирован неверно. ПК-11

«отлично, 2 балла» - товар правильно классифицирован в соответствии ТН ВЭД, студент проверил действие льгот и преференций в отношении данного товара, правильно определил страну происхождения товара, правильно рассчитал размер таможенной пошлины, подлежащий уплате.

«хорошо 1,5 балла» - в процессе классификации товара, определении страны происхождения, льгот и преференций, величины таможенной пошлины допущены некритичные ошибки.

«удовлетворительно 1,0 балла» - в процессе решения задачи не учтен один из ключевых факторов, что повлияло на существенное искажение исчисленных таможенных пошлин.

«неудовлетворительно» - студент не смог применять знания о льготах и преференциях, стране происхождения товара.

3 этап.

Кейс-задание.

«отлично,2 балла» - подробный и полный ответ на все вопросы, развернутый анализ;

«хорошо 1,8 балла» - ответ на все вопросы, неполный анализ ситуационных факторов;

«удовлетворительно 1,5 балла» - частичный ответ на все вопросы, выявлено 50% ситуационных факторов;

«неудовлетворительно» отсутствие анализа ситуационных факторов

### <span id="page-37-0"></span>**Справочные и руководящие документы для выполнения заданий на практических занятиях**

Чтобы определить код товара, надо воспользоваться Решением Совета Евразийской экономической комиссии от 16.07.2012 N 54 "Об утверждении единой Товарной номенклатуры внешнеэкономической деятельности Евразийского экономического союза и Единого таможенного тарифа Евразийского экономического союза". Но коды и подробную информацию о товаре удобнее смотреть на специализированных сайтах с представленной товарной номенклатурой в виде дерева:

<http://www.tks.ru/db/tnved/tree> <http://www.issa.ru/tnvd/>

Например, нас интересует картофель молодой с 1января по 30 июня. Определяем код товара: 070190 5000 и выводим дополнительную информацию по товару.

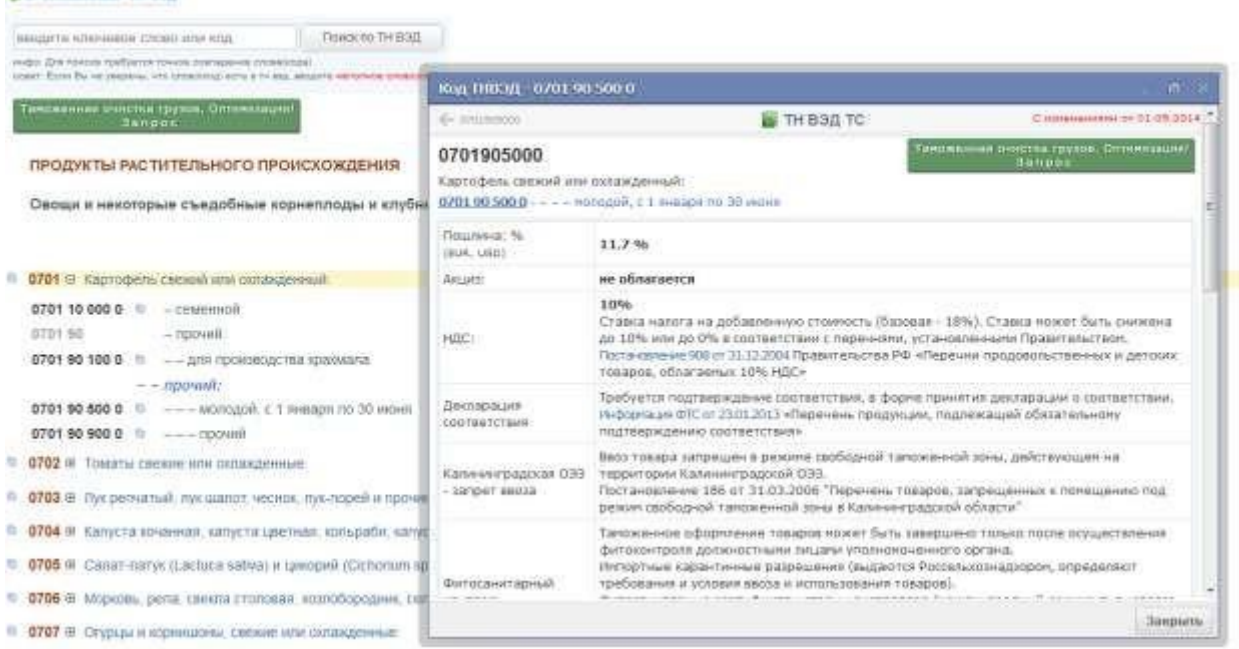

Рисунок 1 – Код товара и дополнительная информация по товару

Предварительные решения по классификации товаров, принятые Евразийской экономической комиссией смотрим на сайте:<http://www.tsouz.ru/db/ettr/tnved/Pages/solutions.aspx>

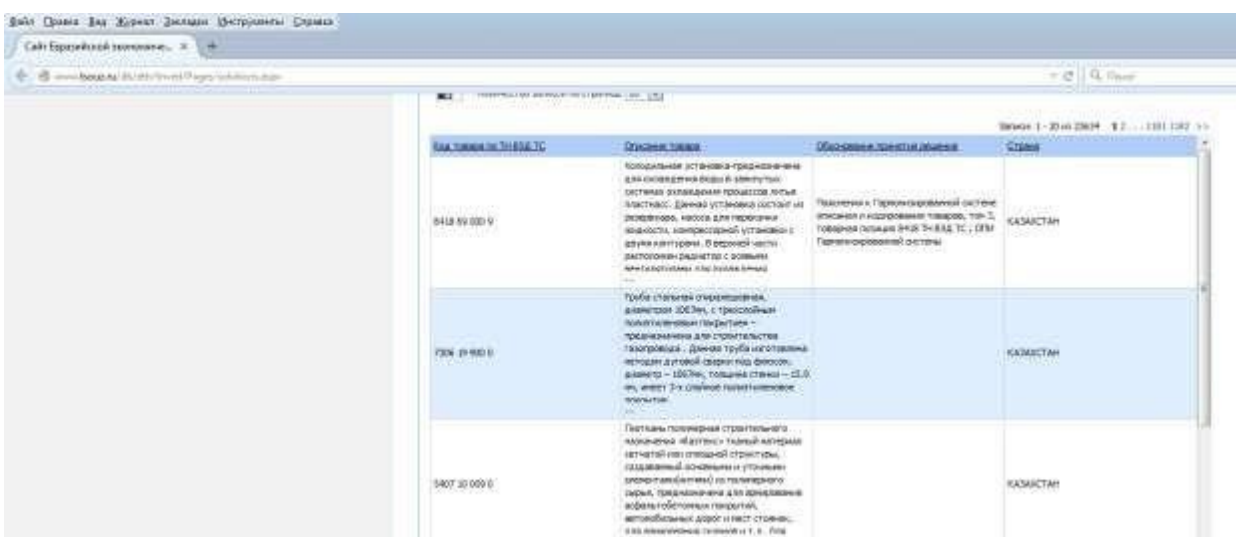

Рисунок 2 – Предположительные решения по классификации товаров ФТС России

Предварительные решенияпо классификации товаров, принятые ФТС России, выложены на сайте: [http://ved.customs.ru/index2.php?option=com\\_listnsi&url\\_id=V\\_PRED](http://ved.customs.ru/index2.php?option=com_listnsi&%3Burl_id=V_PREDECISION&%3Bview=sinnsi) [ECISION&view=sinnsi,](http://ved.customs.ru/index2.php?option=com_listnsi&%3Burl_id=V_PREDECISION&%3Bview=sinnsi) но можно воспользоваться и локальной базой данных, представленной в программной продукте Excel. Преимуществом интернет-сервиса будет более высокая обновляемость, преимуществом локальной базы данных является возможность работы в условиях отсутствия интернет.

Например, нам надо посмотреть, какое предварительное решение было принято по товару «Орехи кедровые свежие».

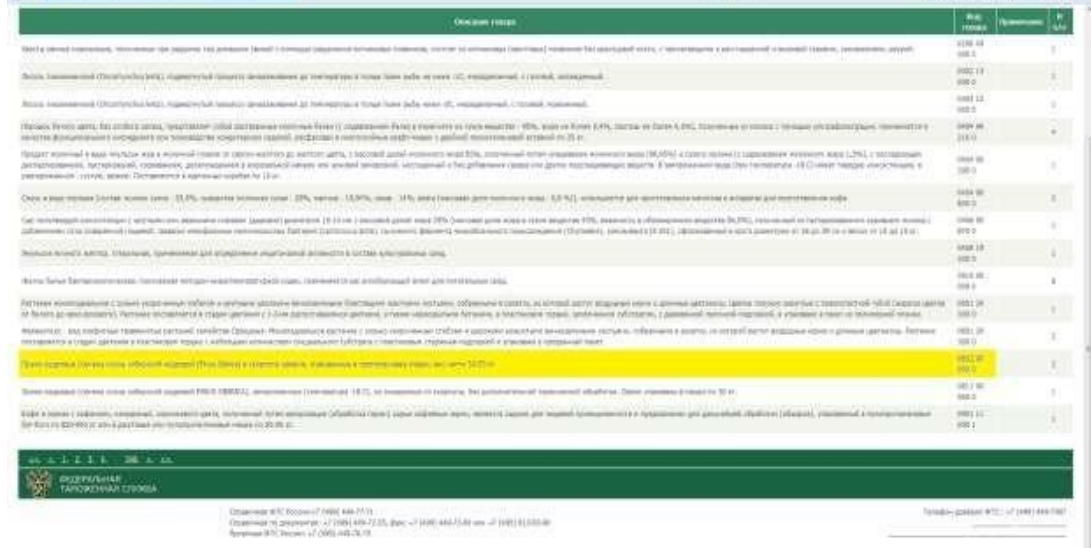

Рисунок 3 – Предположительное решение по товару «Орехи кедровые свежие»

Для быстрого перемещения по базе данных нам придется воспользоваться функцией Найти.

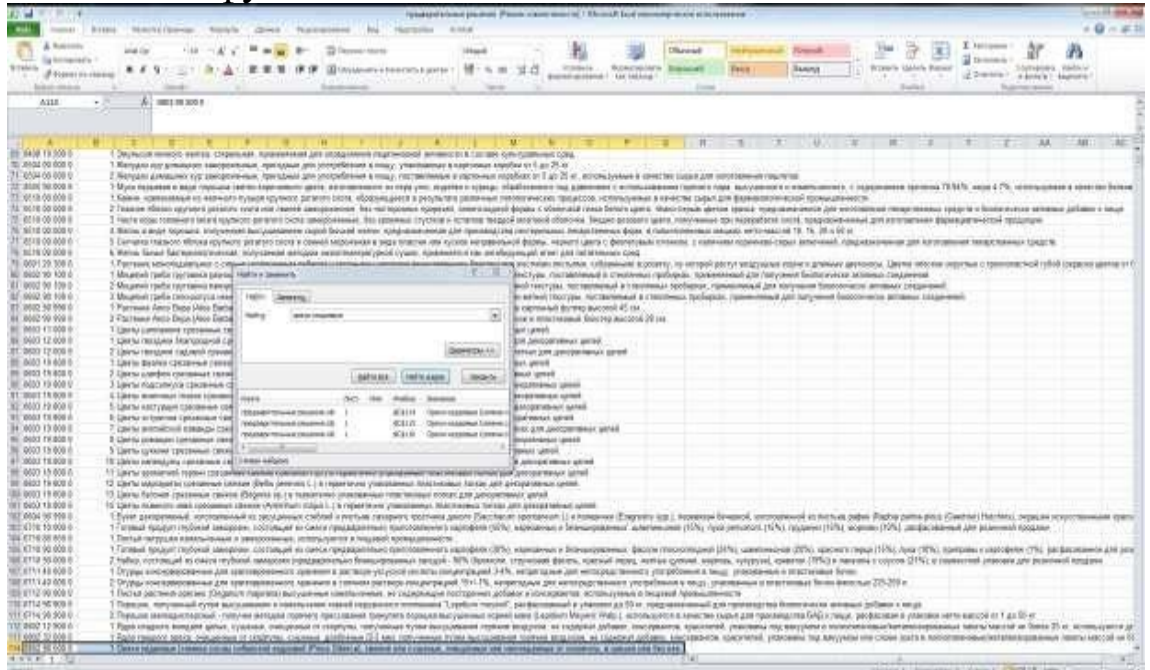

Рисунок 4 – Перемещение по базе данных ФТС России Причем поиск возможен как по описанию, так и по коду товара.

Основными руководящими документами для должностных лиц таможенных органов при выполнении классификации товаров являются Таможенный кодекс Евразийского экономического союза (глава 3), Федеральный закон от 03.08.2018 N 289-ФЗ «О таможенном регулировании в Российской Федерации и о внесении изменений в отдельные законодательные акты Российской Федерации» (глава 3), Приказ ФТС России от 14.01.2019 N 28 «О классификации в соответствии с единой Товарной номенклатурой внешнеэкономической деятельности Евразийского экономического союза отдельных товаров» (вместе с «Разъяснениями о классификации в соответствии с единой Товарной номенклатурой внешнеэкономической деятельности Евразийского экономического союза отдельных товаров»)

В сложных ситуациях надо воспользоваться Рекомендациями Коллегии Евразийской экономической комиссии от 07.11.2017 N 21 «О Пояснениях к единой Товарной номенклатуре внешнеэкономической деятельности Евразийского экономического союза» (вместе с «Пояснениями к единой Товарной номенклатуре

внешнеэкономической деятельности Евразийского экономического союза (ТН ВЭД ЕАЭС)».

Для правильной классификации товара должно соблюдаться требование достаточности его описания. Таможенные органы обязаны осуществлять контроль за полнотой сведений, заявляемых в графе 31 ДТ, заполняемой в соответствии с Решением Комиссии Таможенного союза от 20.05.2010 N 257 «О форме декларации на товары и порядке ее заполнения» (вместе с «Порядком заполнения декларации на товары»)

Перечень товаров, в отношении которых таможенными органами принимаются решения о классификации товаров, перемещаемых через таможенную границу Евразийского экономического союза в несобранном или разобранном виде, в том числе в некомплектном или незавершенном виде утвержден Решением Коллегии Евразийской экономической комиссии от 03.04.2018 N 45.

При определении страны происхождения товара применяем Правила определения происхождения товаров из развивающихся и наименее развитых стран, утвержденные Решением Совета Евразийской экономической комиссии от 14 июня 2018 года № 60.

Перечни развивающихся стран и наименее развитых стран – пользователей единой системы тарифных преференций Евразийского экономического союза утверждены Решением Комиссии таможенного союза от 27 ноября 2009 года №130. Перечень товаров, происходящих из развивающихся и наименее развитых стран, в отношении которых при ввозе на таможенную территорию Евразийского экономического союза предоставляются тарифные преференции, утвержден Решением Совета Евразийской экономической комиссии от 13 января 2017 года № 8.

При определении меры административной ответственности за недостоверное декларирование товаров (в т.ч. в плане заявленного кода товара) пользуемся ст. 16.2 Кодекса об административных правонарушениях.

Основная часть работ по классификации товара заключается в тщательном изучении примечаний к разделам и группам, а также пояснений к субпозициям и подсубпозициям ТН ВЭД ЕАЭС. При этом на рабочем столе у студента должно быть одновременно

открыто две вкладки электронной версии ТН ВЭД: одна – в виде ветвящегося дерева, вторая вкладка – пояснения. Например, надо определить классификационный код товара «Мелкорубленая свинина в брикете, жаренная в сале, в колбасной оболочке». Предполагаем IV раздел 16 группу.

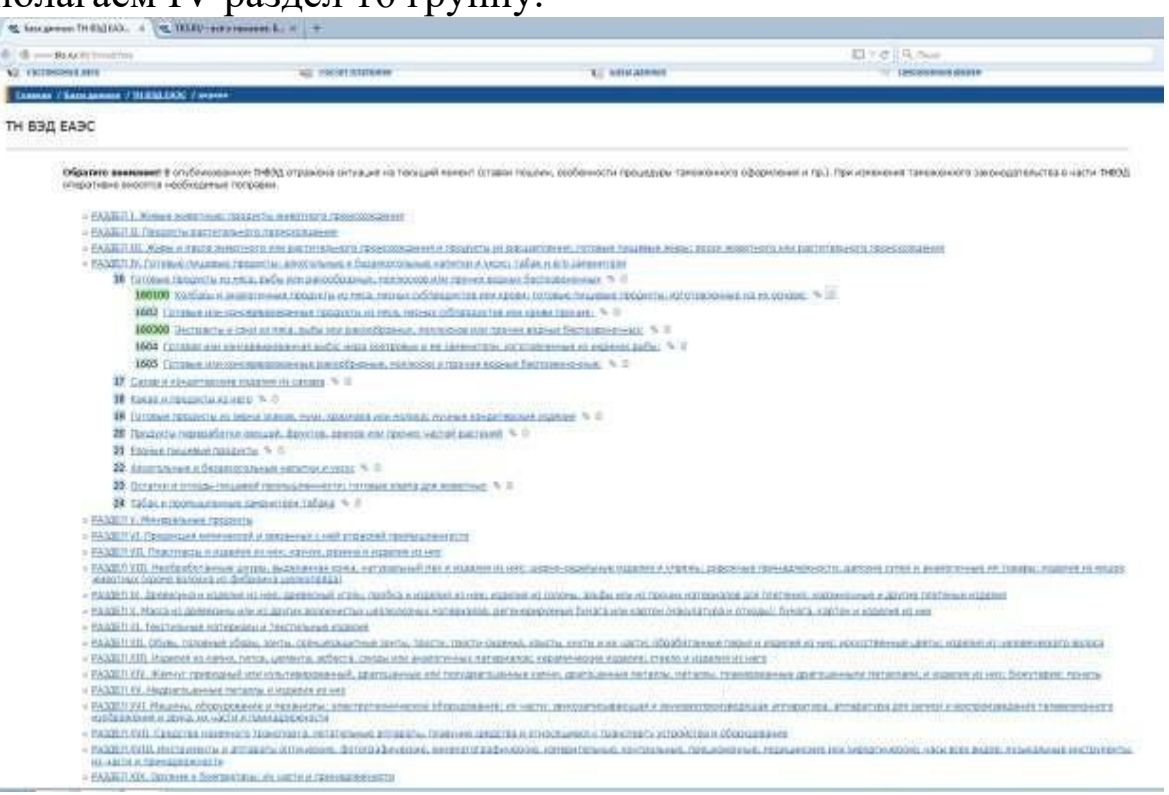

#### Рисунок 5 – ТН ВЭД ЕАЭС

Далее надо выбрать товарную позицию. Предполагаем, что это 1601 00 «Колбасы и аналогичные продукты из мяса, мясных субпродуктов или крови; готовые пищевые продукты, изготовленные на их основе». Чтобы точно в этом увериться, надо прочитать пояснения к данной товарной позиции. Жмем на значок пояснения рядом с выбранной товарной позицией. Открывается новая вкладка. Текст некоторых пояснений может быть довольно объемным, поэтому для ускорения процесса рекомендуется воспользоваться функция Правка Найти. В нашем случае идем слово «свинина» (можно вводить только первые буквы, избегая окончаний, т.к. зачастую в тексте используются разные падежи). Зеленым цветом будет подсвечено полное совпадением с искомым словом в тексте, красным цветом в поисковой строке отразится результат при отсутствии совпадений в данном пояснении. Кроме того, в поисковой строке будет указано количество совпадений,

найденных на странице. С помощью стрелок «вверх» и «вниз» можно быстро переходить к тем предложениям и фразам, которые содержат интересующий нас термин.

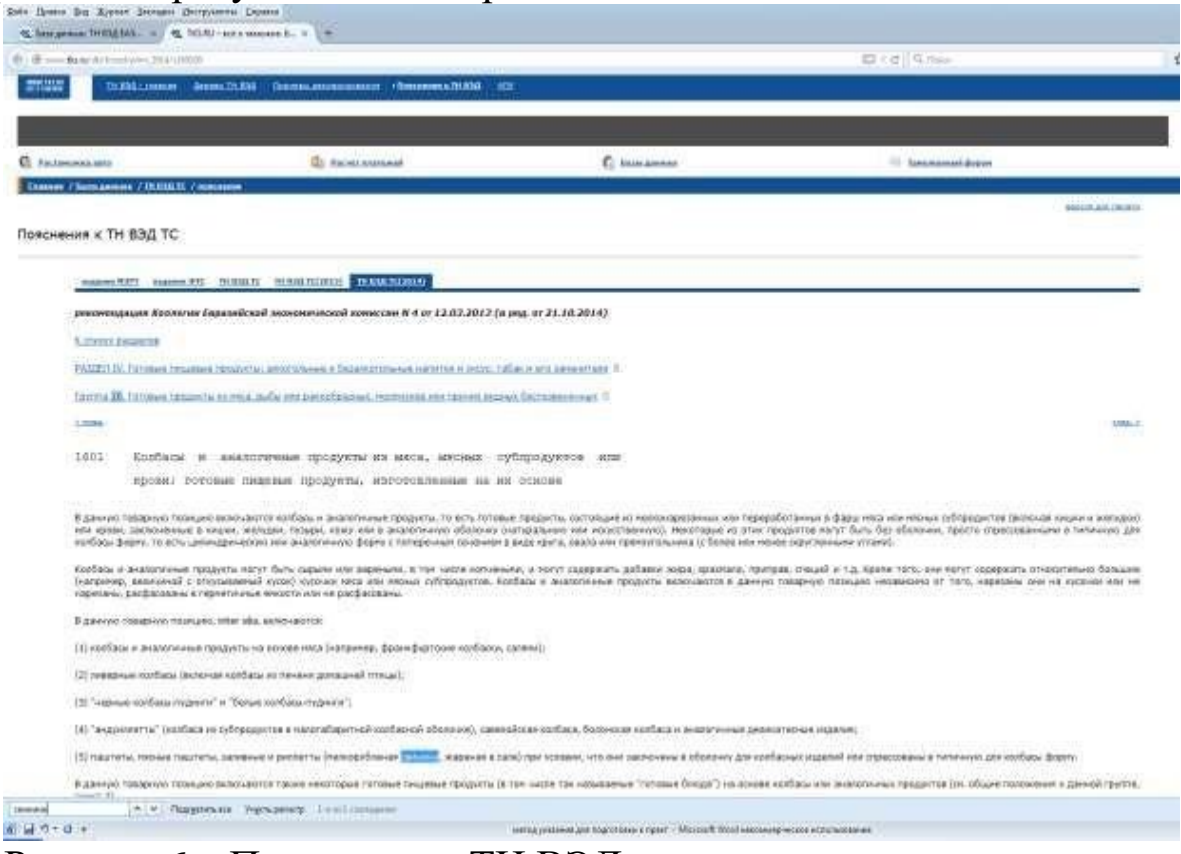

Рисунок 6 – Пояснения к ТН ВЭД

В нашем примере слово «свинина» найдено один раз и оказывается, что искомый товар соответствует термину «риллетты» и, действительно, классифицируется в товарной позиции 1601 00. Мы точно знаем первые шесть символов цифрового кода товара. Больше пояснения нам помочь не смогут, поэтому переключаемся на вкладку дерево ТН ВЭД. Раскрыв товарную позицию 1601 00, видим два варианта «из печени» и «прочие». Подсубпозиция «из печени» нас не устраивает. Переходим к папке «прочие». Раскрыв её, видим два варианта «колбасы сухие или пастообразные, сырые» и «прочие». По условию задачи свинина жаренная, но никак не сырая. Поэтому выбираем подсубпозицию 1601 00 990 0 «прочие». Десятизначный код товара определен, задача решена.

#### <span id="page-43-0"></span>**Контрольные вопросы**

1. Какие признаки могут быть положены в основу классификации товаров? Какой из них в настоящее время считается основным?

2. На примере товара, в отношении которого вы являетесь экспертом, осуществите классификацию по разным признакам.

3. В чем отличие иерархического и фасетного метода классификации товаров?

4. Какие существуют методы кодирования товаров? Зачем необходимо кодирование?

5. Как соотносятся методы кодирования и классификации товаров?

6. Как называется классификатор товаров, которым пользуется ФТС России?

7. В чем вклад Гармонизированной Системы описания и кодирования товаров в ТН ВЭД ЕАЭС?

8. Какие требования и условия накладывает Международная Конвенция о ГС на стороны-участницы?

9. Из чего состоит номенклатура ГС?

10. Назовите все разделы ГС.

11. В чем отличие Примечаний и Пояснений в рамках ГС?

12. Какие существуют виды Примечаний? Поясните на примерах.

13. Как знаки препинания влияют на трактовку смысла товарной позиции, субпозиции, товарной группы, раздела?

14. На каких ресурсах можно воспользоваться электронной версией ТН ВЭД ЕАЭС?

15. Назовите основные правила интерпретации.

16. Какие нормативные документы позволяют осуществить правильную классификацию товара по ТН ВЭД ЕАЭС?

17. В чем проблема достаточности/недостаточности описания товара для целей его классификации?

18. На каких ресурсах можно посмотреть предварительные решения по классификации товаров?

19. Какие нормативные документы регламентируют действия должностных лиц таможенных органов при классификации товаров?

20. Какие проблемы затрудняют классификацию нефти сырой и нефтепродуктов при их экспорте из РФ?

21. Какие проблемы затрудняют классификацию частей и принадлежностей?

22. Какие обстоятельства надо учесть при классификации многофункциональных устройств?

23. Назовите причины ошибочной классификации товаров декларантами и таможенными представителями.

24. Назовите причины ошибочной классификации товаров должностными лицами таможенных органов.

25. Что относится к товарам группы риска?

26. Что относится к товарам группы прикрытия?

27. Назовите меру ответственности за недостоверное декларирование в отношении физических и юридических лиц, должностных лиц.

28. Как контроль достоверности сведений о стране происхождения товара связан с классификацией товара?

29. В чем суть тарифных преференций для отдельных стран?

30. Назовите необходимые условия для предоставления тарифных преференций товарам из этих стран.

### <span id="page-45-0"></span>**Перечень основной и дополнительной учебной литературы, необходимой для освоения дисциплины**

Основная учебная литература

1. Костин, А. А. Организация таможенного контроля товаров и транспортных средств : учебное пособие / А. А. Костин. – 2-е изд., перераб. и доп. – Санкт-Петербург : Троицкий мост, 2017. – 264 с. : схем., табл., ил. – Режим доступа: по подписке. – URL: [https://biblioclub.ru/index.php?page=book&id=459697.](https://vk.com/away.php?utf=1&to=https%3A%2F%2Fbiblioclub.ru%2Findex.php%3Fpage%3Dbook%26id%3D459697) – ISBN 978-5- 4377-0102-7. – Текст : электронный.

2. Попова, Л. И. Технологии таможенного контроля : учебное пособие для вузов / Л. И. Попова. - 2-е изд. - Москва : Юрайт, 2019. - 256 с. – Текст : непосредственный.

3. Федотова, Г. Ю. Товарная номенклатура внешнеэкономической деятельности : учебник / Г. Ю. Федотова. – 2-е издание, исправленное и дополненное. – Санкт-Петербург : Троицкий мост, 2016. – 400 с. : ил., табл., схем. – Режим доступа: по подписке. – URL:

[https://biblioclub.ru/index.php?page=book&id=445678.](https://biblioclub.ru/index.php?page=book&id=445678) – Библиогр.: с. 333. – ISBN 978-5-9908002-6-7. – Текст : электронный.

Дополнительная учебная литература

1. Калачев, С. Л. Товароведение и экспертиза транспортных средств личного пользования : учебник / С. Л. Калачев. – Москва : Дашков и К, 2018. – 312 с.: ил. – Режим доступа: по подписке. – URL: [https://biblioclub.ru/index.php?page=book&id=496069.](https://vk.com/away.php?utf=1&to=https%3A%2F%2Fbiblioclub.ru%2Findex.php%3Fpage%3Dbook%26id%3D496069) Библиогр.: с. 294-296. – ISBN 978-5-394-01060-6. – Текст : электронный.

2. Эриашвили, Н. Д. Таможенное дело [ Электронный ресурс] : учебник / Н. Д. Эриашвили , Ю. А. Щербанин, В. Н. Галузо. - Москва : ЮНИТИ-ДАНА: Закон и право, 2015. - 375 с. - URL: [http://biblioclub.ru/index.php?page=book&id=446443.](https://vk.com/away.php?utf=1&to=http%3A%2F%2Fbiblioclub.ru%2Findex.php%3Fpage%3Dbook%26id%3D446443) - ISBN 978-5-238-02128-7 : Б. ц.

3. Сальникова, А. В. Декларирование товаров и транспортных средств : курс лекций [16+] / А. В. Сальникова. – Санкт-Петербург : Троицкий мост, 2020. – 118 с. : ил. – Режим доступа:по подписке. – URL: [https://biblioclub.ru/index.php?page=book&id=565050.](https://vk.com/away.php?utf=1&to=https%3A%2F%2Fbiblioclub.ru%2Findex.php%3Fpage%3Dbook%26id%3D565050) – Библиогр. в кн. – ISBN 978-5-4377-0129-4. – Текст : электронный.

Перечень ресурсов информационно-телекоммуникационной сети Интернет

1. Сборник принятых предварительных решений таможенных органов государств – членов таможенного союза по классификации товаров по состоянию на март 2013 года [Электронный ресурс]. – Режим доступа: <http://www.tsouz.ru/db/ettr/tnved/Pages/solutions.aspx>

2. Статистическая и справочная информация. Центральное экспертно-криминалистическое таможенное управление [Электронный ресурс Режим доступа: [http://cektu.customs.ru/index.php?option=com\\_content&view=categor](http://cektu.customs.ru/index.php?option=com_content&%3Bview=category&%3Bid=96&%3BItemid=90) [y](http://cektu.customs.ru/index.php?option=com_content&%3Bview=category&%3Bid=96&%3BItemid=90) [&id=96&Itemid=90](http://cektu.customs.ru/index.php?option=com_content&%3Bview=category&%3Bid=96&%3BItemid=90)

3. ТН ВЭД, таможенный тариф, пояснения ТН ВЭД [Электронный ресурс]. – Режим доступа: <http://www.issa.ru/tnvd/>

4. ТН ВЭД ЕАЭС [Электронный ресурс]. – Режим доступа: [https://www.tks.ru/db/tnved](http://www.tks.ru/db/tnved/tree)

5. Федеральная таможенная служба [Электронный ресурс]. – Режим доступа: <http://www.customs.ru/>

6. Федеральная таможенная служба. Открытые данные. Предварительные решения о классификации товаров [Электронный ресурс]. Режим доступа: <http://www.customs.ru/opendata/2/>

Перечень информационных технологий

1. Справочно-правовая система «Консультант плюс».

2. Программный продукт «Справочник ВЭД-инфо».

Другие учебно-методические материалы

1. Андреева Е.И. Экспертиза и классификация товара в таможенных целях [Текст]: учебное пособие / Е.И. Андреева, Г.В. Зенин. - СПб.: Интермедия, 2010

2. Андреева Е. И. Классификация товаров в таможенных целях: [Текст]: учебное пособие / Е.И.Андреева, А. В. Нестеров; Российская таможенная академия. -М: Изд-во Российской таможенной академии, 2009. - 110 с.

3. Молчанова О.В. Таможенное дело [Текст]: учебник / О.В. Молчанова. -Ростов н/Д: Феникс, 2005. - 314 с.

4. Рафаилов, А.С. Значение «Гармонизированной системы» в экспортной и импортной деятельности [Электронный ресурс] / А.С. Рафаилов. - М. : Лаборатория книги, 2011. - 153 с.// Университетская библиотека ON- LINE [http://biblioclub.ru/index.php?page=::book&id=140233](http://biblioclub.ru/index.php?page=%3A%3Abook&%3Bid=140233)